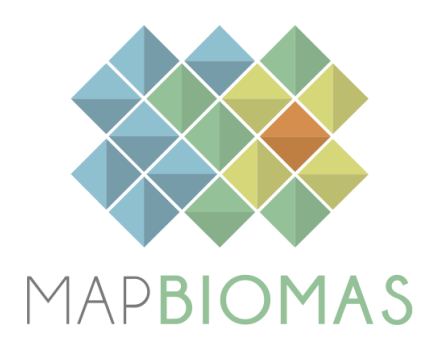

# **MapBiomas General "Handbook"**

## **Algorithm Theoretical Basis Document (ATBD)**

**Collection 8**

**Version 1**

August, 2023

## **Table of Contents**

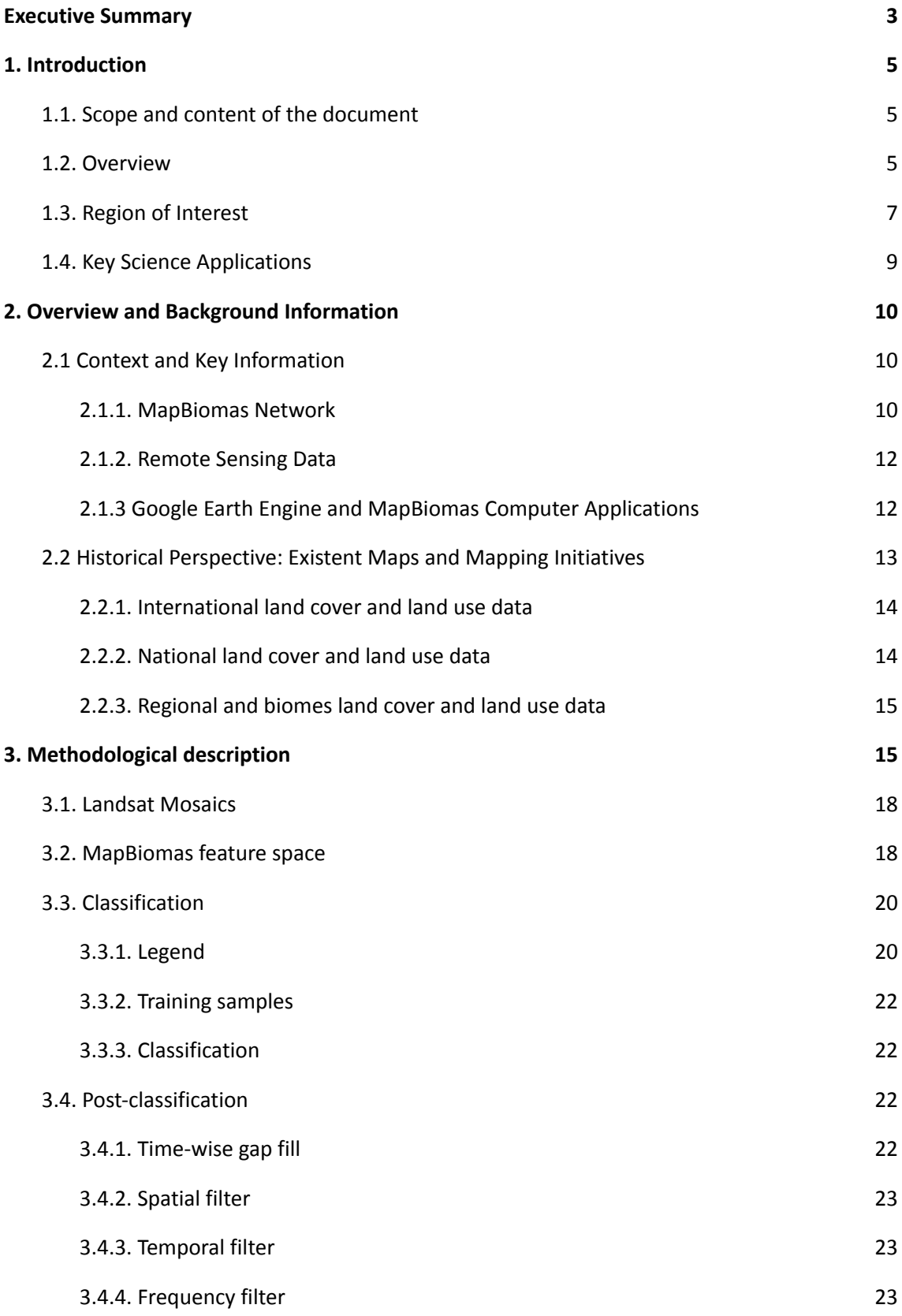

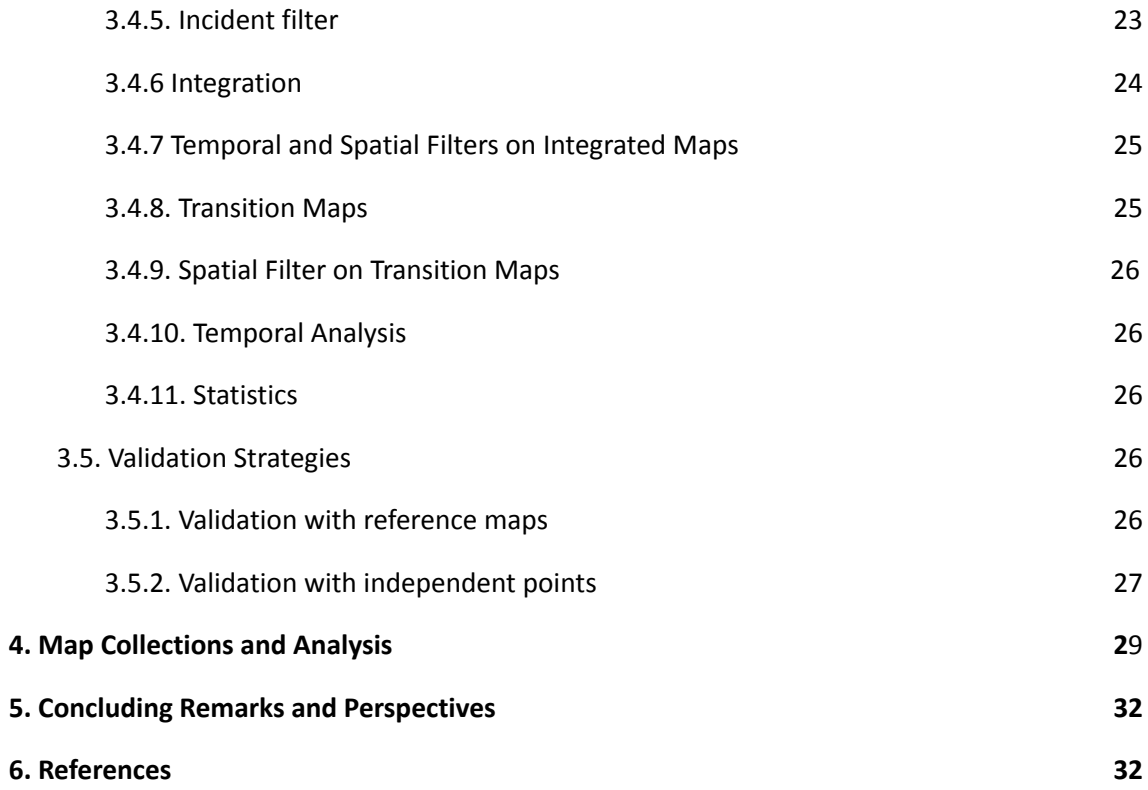

#### <span id="page-3-0"></span>**Executive Summary**

MapBiomas initiative was formed in 2015 by universities, NGOs, and tech companies to develop a fast, reliable, collaborative, and low-cost method to produce an annual time series of Brazil's land cover and land use maps from 1985 to 2022 at 30 m resolution. The project is organized by biomes (such as the Amazon, Atlantic Forest, Caatinga, Cerrado, Pampa, and Pantanal) and cross-cutting themes (such as Pasture, Agriculture, Forest Plantation, Coastal Zone, Mining, and Urban Area). A wide range of experts from remote sensing, geography, geology, ecology, environmental and forestry engineering, computer science, human science, journalists, and designers are involved in this project.

Since then, MapBiomas has produced eight sets of annual digital maps of land cover and land use (LCLU), named Collections. The Landsat satellite image classification methods and algorithms for each Collection evolved over the years. Collection 1, published in 2016, consisted of the first step of the mapping process, covering the period of 2008 to 2015 and having seven LCLU classes: forest, agriculture, pasture, forest plantation, mangrove, and water. Collection 2, released in 2017, by applying empirical decision tree classification, encompassed the period of 2000 through 2016 and included 13 LCLU classes with subclasses of forest, savanna, grassland, mangrove, beach, urban infrastructure, and more.

Collection 2.3 was based on a new approach of random forest machine learning to overcome empirical calibration of the input parameters for image classification. In 2018, Collection 3 was also based on the random forest algorithm but included a more robust sampling design for training the classifier and expanded the mapping period from 1985 through 2017. In 2019, Collection 4 was produced including 2018 in the time series and other new approaches and methods, such as 1) deep learning in the aquaculture mapping, 2) a per scene-based analysis for the Amazon biome, 3) the collection of 100 thousand samples for accuracy assessment and area estimation, and 4) reduction and better selection of feature space variables.

In 2020, Collection 5 was produced by adding 2019 in the time series and other new improvements and methods; for example, 1) Wetlands were better mapped over the years in the Pantanal biome and also included in the Atlantic Forest biome; 2) The Amazon biome included the new classes Savanna and Grassland Formations in the classification; 3) In Agriculture, perennial and temporary crops were separated, adding the new classes soybean, sugar cane, other temporary crops, and perennial crops. In addition, a beta version of irrigated agriculture maps from 2000 to 2019 was released in the MapBiomas Collection 5.

Collection 6 presented new classes: Wooded Restinga (only in the Atlantic Forest), Rice, Coffee, Citrus, and Other Perennial Crops, totaling 25 mapped LCLU classes. The Wetland class expanded to the Cerrado and Amazon biomes. Until Collection 5, the classification was performed using Landsat top of atmosphere (TOA) data. In Collection 6, new Landsat mosaics were processed using surface reflectance (SR) data. Using all the images from each year, 90 spectral and temporal metrics were generated. Besides random forests, U-Net (convolutional neural network) was applied in Aquaculture, Mining, Irrigation, Rice, and Citrus classification. MapBiomas Water classification was incorporated in the Water class. The Mining class was divided into industrial mining and artisanal (*garimpo)* mining, as well as categorizing the main substance being exploited.

The Collection 7 presented two additional classes: Herbaceous Sandbank Vegetation (only in the Atlantic Forest, Pampa and Caatinga biomes) and Cotton (beta version). The Rocky Outcrop class was included in the Cerrado mapping. In Collection 7, new USGS Landsat surface reflectance images (Collection 2, Tier 1) were used in the classification. The accuracy assessment analysis based on the acquisition of 85,000 independent samples was updated and revised adding the years 2019, 2020, and 2021.

The current Collection 8 has the same 27 LCLU classes mapped in the previous collection and includes two additional classes: Floodable Forest and Palm Oil, totaling 29 classes, besides adding 2022 and other improvements in the land cover and land use classification.

Since Collection 6, spatial and temporal filters were not only applied in the mappings of biomes and cross-cutting themes but also at the end on integrated maps. The specific procedures applied in each biome and cross-cutting theme and its improvements in Collection 8 are in the appendices ([https://mapbiomas.org/en/download-of-atbds\)](https://mapbiomas.org/en/download-of-atbds).

This Algorithm Theoretical Basis Document (ATBD) aims to provide the methodological steps to produce MapBiomas Collection 8 and describe the datasets and analysis. All the MapBiomas maps and datasets are freely available on the project platform [\(http://mapbiomas.org](http://mapbiomas.org)), as well as all computational algorithms used in the MapBiomas classifications are available on Github ([https://github.com/mapbiomas-brazil\)](https://github.com/mapbiomas-brazil).

## <span id="page-5-0"></span>**1. Introduction**

### <span id="page-5-1"></span>**1.1. Scope and content of the document**

This document describes the theoretical basis, justification, and methods applied to produce annual maps of land cover and land use (LCLU) in Brazil from 1985 to 2022 of the MapBiomas Collection 8.

This document covers the classification methods of Collection 8, the image processing architecture, and the approach to integrating the biomes and cross-cutting theme maps. In addition, the document presents a historical context and background information, a general description of the satellite imagery datasets, feature inputs, and the accuracy assessment method applied.

The specific procedures applied in each biome and cross-cutting theme are in the appendices ([https://mapbiomas.org/en/download-of-atbds\)](https://mapbiomas.org/en/download-of-atbds). The classification algorithms are available on MapBiomas Github [\(https://github.com/mapbiomas-brazil](https://github.com/mapbiomas-brazil)).

#### <span id="page-5-2"></span>**1.2. Overview**

The MapBiomas project was launched in July 2015, aiming to contribute to understanding LCLU dynamics in Brazil. The LCLU annual maps produced in this project were based on the Landsat archive available in the Google Earth Engine platform, encompassing the years from 1985 to the present. Since then, the MapBiomas mapping evolved year by year and was divided into Collections (more about MapBiomas' Collections comparisons in Table 5).

- Collection 1: 2008 through 2015 (launched in April 2016)
- Collection 2: 2000 through 2016 (launched in April 2017)
- Collection 2.3: a revised version of Collection 2 (launched in December 2017)
- Collection 3: 1985 through 2017 (launched in August 2018)
- Collection 4: 1985 through 2018 (launched in August 2019)
- Collection 5: 1985 through 2019 (launched in August 2020)
- Collection 6: 1985 through 2020 (launched in August 2021)
- Collection 7: 1985 through 2021 (launched in August 2022)
- Collection 8: 1985 through 2022 (launched in August 2023)

MapBiomas collections aim to contribute to developing a fast, reliable, collaborative, and low-cost method to process large-scale datasets and generate historical time series of LCLU annual maps. All data, classification maps, codes, statistics, and further analyses are openly accessible through the MapBiomas Platform (<https://plataforma.brasil.mapbiomas.org/>). All these are possible thanks to: i) Google Earth Engine platform, which provides access to data, image processing, standard algorithms, and the cloud computing facility; ii) freely available Landsat time-series datasets; iii) MapBiomas collaborative network of organizations and experts that share knowledge and mapping tools; and iv) visionary funding agencies that support the project (Souza Jr et al., 2020).

The products of the MapBiomas Collection 8 are the following:

• Biome maps (Amazon, Atlantic Forest, Caatinga, Cerrado, Pampa, and Pantanal) and cross-cutting theme maps (Pasture, Agriculture, Forest Plantation, Coastal Zone, Mining, and Urban Area);

• Pre-Processed feature mosaics generated from Landsat archive collections (Landsat 5, Landsat 7, and Landsat 8).

• Image processing infrastructure and algorithms (scripts in Google Earth Engine and source code).

• LCLU transition statistics and spatial analysis with political territories, watersheds, protected areas, and other land tenure categorical maps.

• Quality assessment of the Landsat mosaics. Each scene may have a proportion of clouds and other interference. Thus, each pixel in a given year was qualified according to the number of available observations, varying from 0 to 23 observations per year. The quality assessment of the Landsat mosaics is available on the MapBiomas website.

• LCLU data around buffers of infrastructure (transportation, energy, mining, agribusiness and telecommunication).

• Annual and accumulated deforestation maps (from 1987 to 2021).

• Secondary vegetation annual maps (from 1987 to 2022) and the age of secondary vegetation map.

• Irrigation maps (for center pivot irrigation systems, irrigated rice and other irrigation systems). There is also the pivot dynamics data, that provides information on the dynamics of irrigated crops on central pivots. This information includes: 1. number of times each pivot was cultivated (in a crop year); 2. beginning and end of each crop cycle, per pivot and per crop year; 3. duration of each crop cycle; 4. daily average rainfall of each crop cycle. This product is a beta version and for the 2016 to 2022 period.

• Pasture vigor condition annual maps (only from 2000 to 2022).

- Industrial and artisinal (*garimpo*) mining annual maps and its main substances.
- Temporal analysis (number of classes, stable areas and number of classes).

Besides these products, the MapBiomas network released MapBiomas Water Collection 2 and MapBiomas Fire Collection 2 with annual and monthly mapping of Brazil's water surface and fire scars from 1985 to 2022, respectively. Annual maps of topsoil (0 - 30 cm) organic carbon stocks from 1985 to 2021 were launched as part of the MapBiomas Soil Beta Collection along with the open soil research data repository SoilData.

The MapBiomas initiative also expanded in other regions and countries, such as the Chaco region with its Collection 4 [\(https://chaco.mapbiomas.org/](https://chaco.mapbiomas.org/)), the Amazon region with its Collection 4 [\(https://amazonia.mapbiomas.org/](https://amazonia.mapbiomas.org/)), Collection 2 MapBiomas Atlantic Forest ([https://bosqueatlantico.mapbiomas.org/\)](https://bosqueatlantico.mapbiomas.org/), Collection 2 South American Pampa [\(https://pampa.mapbiomas.org/](https://pampa.mapbiomas.org/)), and most recently in Indonesia [\(https://mapbiomas.nusantara.earth/](https://mapbiomas.nusantara.earth/)), Peru [\(https://peru.mapbiomas.org/\)](https://peru.mapbiomas.org/) and Bolivia [\(https://bolivia.mapbiomas.org/\)](https://bolivia.mapbiomas.org/) with Collection 1. These new project areas follow the mapping protocol of MapBiomas Brazil with a adjustments considering the peculiarities of their ecosystems and local teams. Detailed methodological information about these MapBiomas initiatives is found at the ATBD of these regions.

#### <span id="page-7-0"></span>**1.3. Region of Interest**

MapBiomas was created to produce LCLU annual maps for the entire Brazilian territory, thus covering all the six official biomes of the country: Amazon, Atlantic Forest, Caatinga, Cerrado, Pampa, and Pantanal (Figure 1). A biome is a geographic region defined based on vegetation types associated with geomorphological and climatic conditions. The biomes' division helps classify distinct LCLU classes and landscape patterns across the country (Table 1). The project was also divided into cross-cutting themes: Agriculture, Pasture, Forest Plantation, Coastal Zone, Mining, and Urban Area.

For the first MapBiomas collections, a 1:1,000,000 map of the biomes was produced based on the refinement of the official map of biomes in Brazil published by IBGE (1:5,000,000) considering the Brazilian boundaries map (1:250,000) and the physiognomies map (1:1,000,000), both from IBGE. Since Collection 5, the new Brazilian biomes official map (1:250,000) of IBGE (2019) has been used.

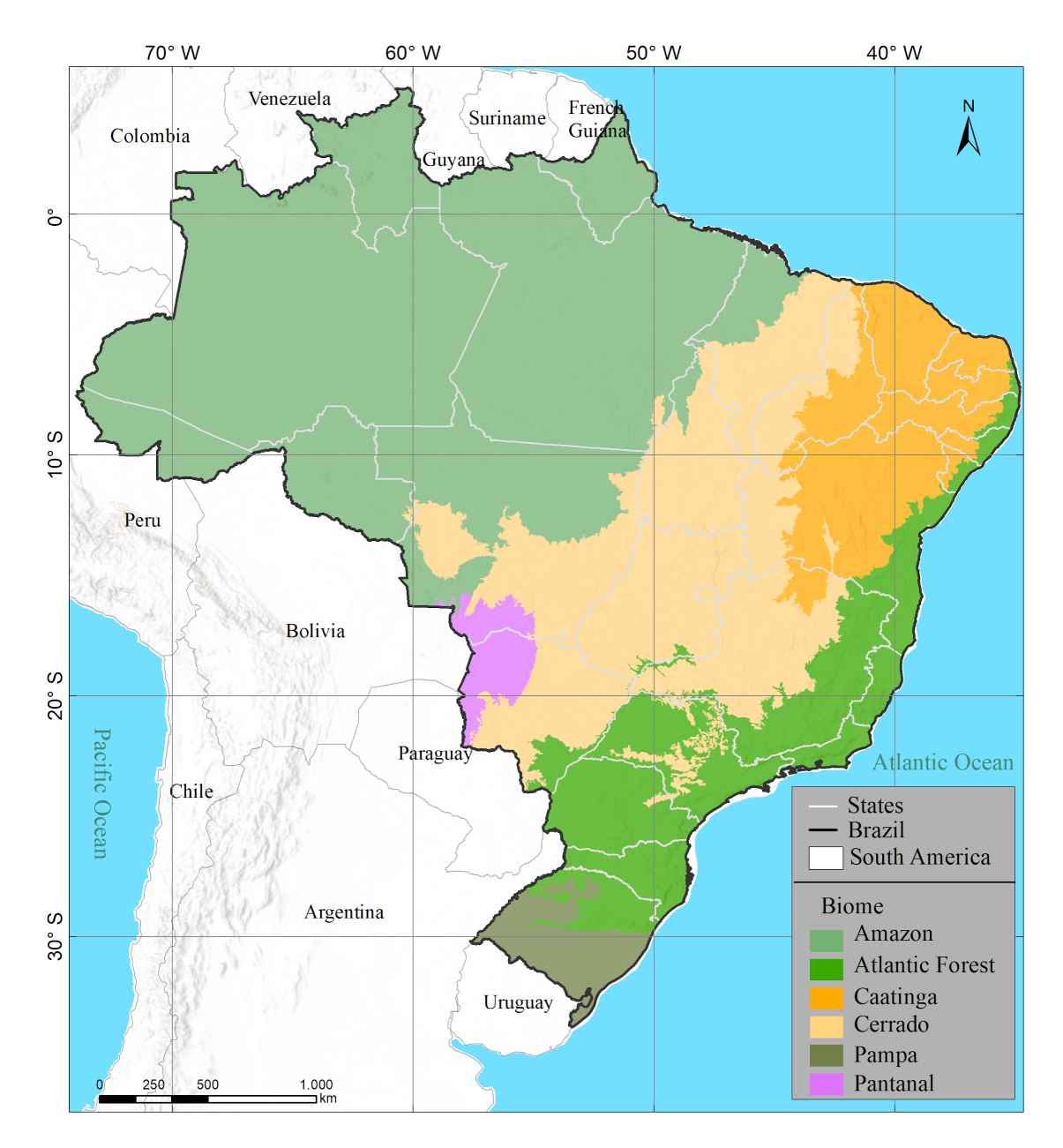

**Figure 1.** Brazilian biomes were mapped in the MapBiomas project to generate the Collection 8 products (source: IBGE, 2019).

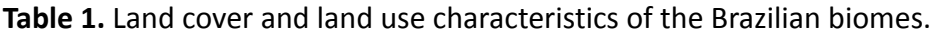

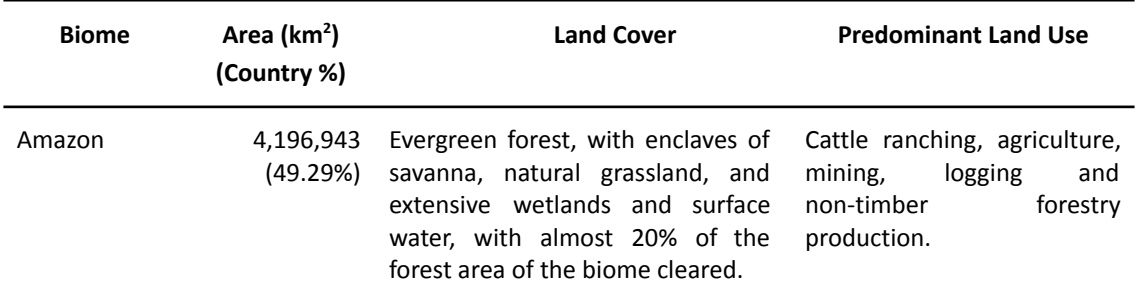

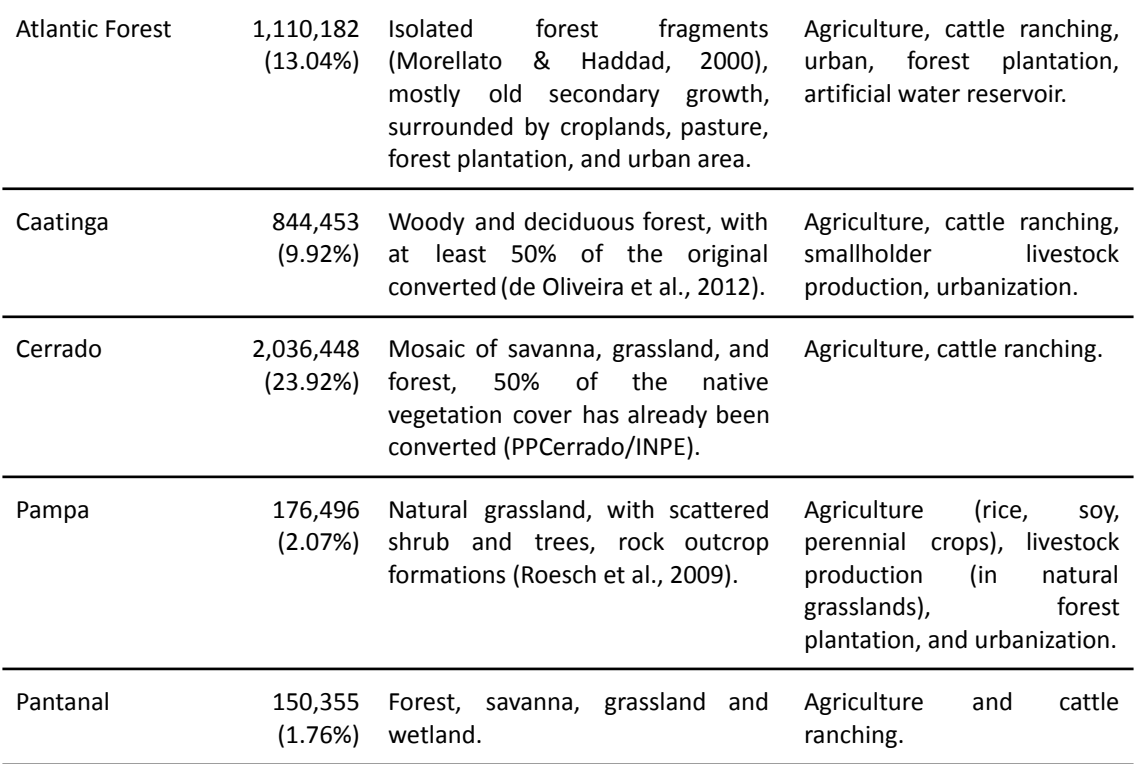

#### <span id="page-9-0"></span>**1.4. Key Science Applications**

MapBiomas was originally designed to fill gaps in Brazil's greenhouse gas emission estimates of the LCLU change sector. However, other scientific applications can be derived from an annual time-series history of LCLU maps produced, including:

- Mapping and quantifying LCLU transitions
- Quantification of gross and net forest cover loss and gain
- Monitoring of regeneration and secondary growth forests
- Monitoring of water resources and their interaction with LCLU classes
- Monitoring agriculture and pasture expansion
- Monitoring natural disasters
- Expansion of infrastructure and urbanization
- Identification of desertification process
- Regional planning
- Management of protected areas
- Monitoring of land change modeling
- Infectious disease risk modeling
- Climate distribution modeling

The MapBiomas Award was created in 2019 to stimulate and expand technical and scientific applications that use any MapBiomas initiative and product data, including initiatives from other countries. The award is now in the fifth edition,

presenting six categories: General, Young People, Applications in Public Policy, Applications in Business and two new categories: Applications in Schools and Actions to Combat Deforestation ([https://mapbiomas.org/en/premio](https://mapbiomas.org/en/premio?cama_set_language=en)).

## <span id="page-10-0"></span>**2. Overview and Background Information**

## <span id="page-10-1"></span>**2.1. Context and Key Information**

This section addresses complementary contextual and critical information relevant to understanding the MapBiomas products and methods to generate the collections.

## **2.1.1. MapBiomas Network**

<span id="page-10-2"></span>MapBiomas is a multi-institutional initiative of the Climate Observatory, a network of NGOs working on climate change in Brazil [\(https://www.oc.eco.br/en/](https://www.oc.eco.br/en/)). The co-creators of MapBiomas involve NGOs, universities, and technology companies (list of all organizations engaged in Annex I). These organizations play specific or multiple roles and contribute to the project's overall development. Each biome and cross-cutting theme (Agriculture, Pasture, Forest Plantation, Coastal Zone, Mining, and Urban Area) has a lead organization, as shown in the box below.

## **Biome coordination:**

- **Amazon** Institute of People and Environment of the Amazon (IMAZON).
- **Atlantic Forest** SOS Atlantic Forest Foundation and ArcPlan.
- **Caatinga** State University of Feira de Santana (UEFS), Northeast Plants Association (APNE), and Geodatin.
- **Cerrado** Amazon Environmental Research Institute (IPAM).
- **Pampa** Federal University of Rio Grande do Sul (UFRGS) and GeoKarten.
- **Pantanal** SOS Pantanal Institute and ArcPlan.

## **Cross-cutting theme coordination:**

- **Pasture** Federal University of Goias (LAPIG/UFG).
- **Agriculture and Forest Plantation** Agrosatelite.
- **Coastal Zone and Mining** Solved and Vale Technological Institute (ITV).

• **Urban Area** – University of São Paulo (USP - QUAPÁ-FAU and YBY), Federal University of Bahia (UFBA), and Federal University of São Carlos (UFSCar - NEEPC).

The geospatial tech company Ecostage is responsible for the workspace/backend and dashboard/website/frontend of MapBiomas. The Federal University of Technology - Paraná oversees the data repositories of the MapBiomas Network. Google provides the cloud computing infrastructure that allows data processing and analysis through Google Earth Engine and storage through Google Cloud Storage.

The funding for the MapBiomas initiative's implementation and operationalization comes from the Arapyaú Institute, Children's Investment Fund Foundation (CIFF), Climate and Land Use Alliance (CLUA), Good Energies Foundation, Gordon & Betty Moore Foundation, Humanize Institute, Institute for Climate and Society (iCS), Norway's International Climate and Forest Initiative (NICFI), Global Wildlife Conservation (GWC), OAK Foundation, Quadrature Climate Foundation (QCF), and Walmart Foundation (U.S.).

Since both Climate Observatory and MapBiomas are not institutions, the initiative received generous institutional management to operational and financing tasks from partners, including Arapyaú Institute, Avina Foundation, and World Resources Institute (WRI).

The project also has an independent Scientific Advisory Committee (SAC), presently composed by:

- Dr. Alexandre Camargo Coutinho (Embrapa)
- Dr. Edson Eygi Sano (IBAMA)
- Dr. Gerd Sparovek (University of São Paulo)
- Dra. Leila Maria Garcia Fonseca (INPE)
- Dra. Liana Oighenstein Anderson (CEMADEN)
- Dra. Marina Hirota (Federal University of Santa Catarina)

And also former members who contributed to the project's development on previous collections:

- Dr. Gilberto Camara Neto (INPE)
- Dr. Joberto Veloso de Freitas (Federal University of Amazonas)
- Dr. Matthew C. Hansen (Maryland University)
- Dr. Mercedes Bustamante (University of Brasília)
- Dr. Timothy Boucher (TNC)
- Dr. Robert Gilmore Pontius Jr (Clark University)

#### **2.1.2. Remote Sensing Data**

<span id="page-12-0"></span>The imagery dataset used in the MapBiomas project, across Collections 1 to 8, was obtained by the Landsat sensors Thematic Mapper (TM), Enhanced Thematic Mapper Plus (ETM+), and the Operational Land Imager and Thermal Infrared Sensor (OLI-TIRS), onboard of Landsat 5, Landsat 7, and Landsat 8, respectively. The Landsat imagery collections with 30 meters pixel resolution were accessible via Google Earth Engine and produced by NASA and USGS.

In earlier collections, MapBiomas primarily utilized USGS Collection 1 Tier 1 from the top of the atmosphere reflectance (TOA). Starting from Collection 6, new Landsat mosaics were processed using surface reflectance (SR) data. However, Collections 7 and 8 used the USGS Landsat Collection 2 (Tier 1).

#### **2.1.3. Google Earth Engine and MapBiomas Computer Applications**

<span id="page-12-1"></span>MapBiomas image processing is based on Google technology, which includes image processing in cloud computing infrastructure, programming with Javascript and Python via Google Earth Engine, and data storage using Google Cloud Storage. Google defines Google Earth Engine as: "a platform for petabyte-scale scientific analysis and visualization of geospatial datasets, both for public benefit and for business and government users."

The MapBiomas project has developed the following computer applications based on Google Earth Engine:

• Javascript scripts - these computer codes were written directly in the Google Earth Engine Code Editor and were used to prototype new image processing algorithms and test large-scale image processing to be implemented in the Workspace environment for Collections 1 and 2. Most image classification and post-classification of Collections 2.3, 3, 4, 5, 6, 7 and 8 were written in Javascript.

• Python scripts – This code category was used to optimize the image processing of large datasets in Google Earth Engine. In addition, the map integration, some post-classification tasks, and statistical analysis were all performed in Earth Engine Python API.

• R scripts – Used to improve the processing of large datasets in the Google Earth Engine and to perform machine learning algorithms calibration, data analysis, and visualization.

• Toolkits – User's Toolkits are collections of scripts with a friendly user interface in Google Earth Engine to download MapBiomas' data by state, biome, municipality, or any other geometry. These toolkits were developed for the general public that is not familiar with programming languages used in Google Earth Engine. They are often reviewed and improved. All the toolkits are available at [https://mapbiomas.org/en/tools.](https://mapbiomas.org/en/tools) Instructions are also available on GitHub (<https://github.com/mapbiomas-brazil/user-toolkit>).

• Github repository - All Javascript, Python, R, toolkit, and dashboard codes are available at the public GitHub repository: ([https://github.com/mapbiomas-brazil\)](https://github.com/mapbiomas-brazil).

• Workspace - a web-based application to allow general users with no-programming experience to access imagery collections, process them, manage, and store the results in databases and map assets (*i.e.*, new collections). The biome maps of Collections 1 and 2 were produced using the Workspace application before the random forest approach classification. The biome teams of analysts worked simultaneously to set the image classification parameters, pre-process, and evaluate the results and later submit tasks to large-scale image processing to generate the final products, which were the Landsat image mosaics and LCLU maps.

• Mapbiomas.org (Dashboard). The web platform of the MapBiomas initiative presents the Landsat image mosaics and their quality, land cover and land use annual maps of Collection 8, transitions analysis, statistics, and all the methodological information about the ATBD, tools, scripts, fact sheets, tutorial videos, and accuracy analysis. Besides the land cover and land use change data, the MapBiomas dashboard presents other products, such as deforestation, secondary vegetation, irrigation, infrastructure, pasture quality, fire scars, mining, soil organic carbon stocks, and water surface mappings. All Landsat mosaics, maps, data, and methodological documents of the MapBiomas Collections are freely available to download, and information about the MapBiomas initiative at the MapBiomas website [\(http://mapbiomas.org/en](http://mapbiomas.org/en)).

## <span id="page-13-0"></span>**2.2. Historical Perspective: Existent Mapping Initiatives**

The existing LCLU mapping efforts that covered all of Brazil before MapBiomas were neither frequent nor updated (Annex II) and sometimes had coarse resolution. MapBiomas and the available global and national land cover products can be used complementary, but there are potential advantages of MapBiomas maps. First, the MapBiomas maps reconstruct the entire Landsat annual time series (>35 years). The classification scheme is also more relevant for national applications because it follows the Brazilian vegetation classification legend (IBGE, 2012). In addition, MapBiomas has the potential to monitor primary forest changes (*i.e.,* deforestation), secondary forest regrowth, and land use classes (pasture, agriculture, forest plantation, mining, and urban area) along with this time series.

All products from MapBiomas and methods and codes to produce the maps are publicly available on the internet. This enables its reproduction in other contexts, just as it is currently taking place in all other Amazonian nations (Peru, Ecuador, Bolivia, Colombia, Venezuela, Guyanas, and Suriname -  $\frac{http://amazonia.mapbiomas.org/en)}$  $\frac{http://amazonia.mapbiomas.org/en)}$  $\frac{http://amazonia.mapbiomas.org/en)}$ , the Chaco region (Argentina, Bolivia, and Paraguay - [http://chaco.mapbiomas.org/en\)](http://chaco.mapbiomas.org/en), and the Pampa region (Brazil, Argentina, and Uruguay <https://pampa.mapbiomas.org/en>)

#### **2.2.1. Global Land Cover and Land Use Data**

<span id="page-14-0"></span>Mapping initiatives at the global level complement national mapping efforts (Annex II). In collaboration with the University of Maryland, the USGS produced global land cover and tree cover layers. USGS also has a MODIS land cover map at a 500 m pixel size. The GlobCover Portal is another initiative from the European Space Agency (ESA) which produced land cover maps with MERIS sensor at 300 m spatial resolution for two periods: December 2004 - June 2006 and January - December 2009. Later, the ESA Climate Change Initiative produced global land cover maps from 1992 to 2015 at 300 m spatial resolution and Global Sentinel 2 Land Cover for 2020 with 10 m resolution [\(https://viewer.esa-worldcover.org/worldcover/](https://viewer.esa-worldcover.org/worldcover/)). Global Forest Watch (GFW) and Google Earth Engine provide the Global Forest Change (GFC) maps from 2000 to 2019 derived from the Landsat imagery at 30 m resolution produced by the University of Maryland (Global Land Cover Facility - GLCF). The National Geomatics Center of China (NGCC) had GlobeLand30 - a high-resolution (30 m) full coverage land cover map for the years 2000 and 2010 (Chen et al. 2014). Japan Aerospace Exploration Agency (JAXA) also produced a forest/non-forest map for 2007-2010 using a 25 m-resolution PALSAR mosaic. Most recently, an automated approach for global land use land cover (LCLU) classification was published using deep learning on 10 m Sentinel-2 imagery (Brown et al. 2022). Other global products were produced using coarser spatial resolution (>500 m) (e.g. Friedl et al. 2010) but are not listed here because their resolution limits applications to assess MapBiomas products, which are produced at 30 m Landsat pixel size.

#### **2.2.2. National Land Cover and Land Use Data**

<span id="page-14-1"></span>The RadamBrasil project was the first national initiative to map the vegetation of the entire Brazilian territory. The project was conducted from 1975 to 1980 and was based on airborne radar imagery, visual interpretation, and extensive and detailed fieldwork involving several organizations. The RadamBrasil project produced maps at a 1:250.000 scale, which is still a solid reference for scientific and technical studies about Brazilian vegetation (Cardoso, 2009).

Only the Amazon and Atlantic Forest biomes were being monitored using other systems, so after the RadamBrasil project, the Minister of Environment launched the natural vegetation map of Brazil in 2004. This map was created as part of the Probio (Projeto de Conservação e Utilização Sustentável da Diversidade Biológica Brasileira) initiative. The Brazilian biome boundaries (IBGE, 2004a) were used as a reference for the national mapping initiative. The Probio project was based on Landsat imagery acquired in 2002, with a minimum mapping unit varying from 40 to 100 hectares and a cartographic scale of 1:250.000. The accuracy assessment was based on digital imagery products at a 1:100.000 scale, with a minimum overall accuracy of 85%. The land cover classes followed the IBGE manual for vegetation mapping (IBGE, 2004b). The Probio project updated forest change mapping for all biomes in the year 2008 and the years 2009, 2010, and 2011 depending on the biome.

In the context of the National Inventories of GHG Emissions and Removals, the Ministry of Science and Technology commissioned the production of land cover and land use maps of Brazil for the years 1994, 2002, 2010 (also 2005 for the Amazon), and 2016. Those maps were produced based on segmentation and visual interpretation of Landsat Imagery and identifying natural vegetation (forest and non-forest), agriculture, pasture, silviculture, urban area, dunes, rock outcrops, mining, and water on the 1:250.000 cartographic scale.

More recently, IBGE published a platform to monitor LCLU change in Brazil, making available maps for the years 2000, 2010, 2012, 2014, 2016, and 2018 on a 1 km resolution and covering the classes of forests, savannas, agriculture, pasture, urban areas, water, and mosaics of those classes.

## **2.2.3. Regional and Biomes Land Cover and Land Use Data**

<span id="page-15-0"></span>There are also reference LCLU maps (i.e. maps emphasizing the location of geographic features) at the biome scale and through the cross-cutting themes. For example, the PRODES and the TerraClass maps are available for the Amazon biome and, more recently, in the Cerrado biome for some years. There are also maps available for subareas of the Pampa biome at the state level (e.g., Rio Grande do Sul, São Paulo, and Tocantins states). These reference LCLU maps for the biomes and cross-cutting themes are presented in Annex II.

## <span id="page-15-1"></span>**3. Methodological Description**

The Collection 8 general methodological steps are presented in Figure 2. The first step was to generate annual Landsat mosaics comprising specific temporal windows to optimize the spectral contrast and better discriminate the LCLU classes across the biomes and cross-cutting themes (see the biome and cross-cutting theme Appendices for detailed information). The second step was to derive all feature space attributes from the Landsat bands to train one random forest classifier (feature space definition) for each year (Breiman, 2001). Then, yearly training samples were acquired in each biome and cross-cutting theme according to its information availability and statistical needs. The output of the random forest classifier is one LCLU map per year for the entire territory based on the training dataset of that year The exceptions are the classes Aquaculture, Mining, Irrigation, Rice, and Citrus, which had their areas of occurrence identified using the U-Net convolutional neural network classifier (CNN).

Spatial-temporal filters were applied over the classified data for noise removal and temporal stabilization. Subsequently, the filtered LCLU maps of each biome and cross-cutting themes were hierarchically merged (integrated) based on a set of prevalence rules. The prevalence rules were set using expert knowledge and are described in Table 4. Spatial and temporal filters were once again applied on the integrated maps to create the final Collection 8 product.

The accuracy assessment analysis was based on acquiring 85,000 independent samples per year from 1985 to 2022. The acquisition of the validation samples followed the good practices proposed by Olofsson et al. (2014), Stehman et al. (2014), and Stehman & Fody (2019). The transitions and statistics of each class were derived from the annual LCLU maps. The statistical analysis covered different spatial categories, such as biome, state, municipality, watershed, and protected areas.

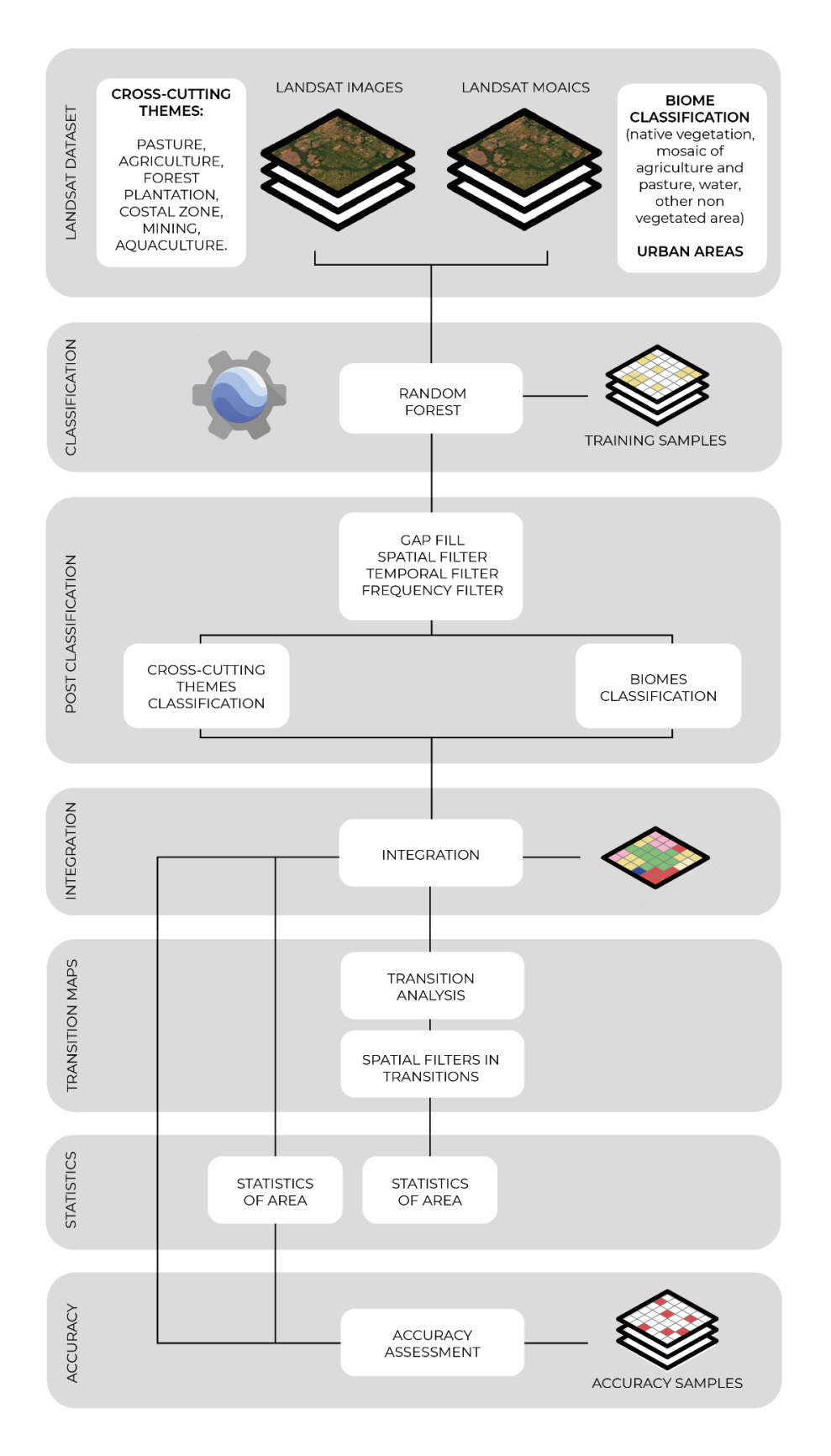

**Figure 2.** General methodological steps of Collection 8 to implement MapBiomas algorithms in the Google Earth Engine.

#### <span id="page-18-0"></span>**3.1. Landsat Mosaics**

All biomes except Amazon generated Landsat cloud-free composites based on specific periods of time to optimize the spectral contrast and help within the discrimination of LCLU classes. The cloud/shadow removal script takes advantage of the quality assessment (QA) band and the GEE median reducer. The QA values can improve data integrity by indicating which pixels might be affected by artifacts or subject to cloud contamination (USGS, 2017). In conjunction, GEE can be instructed to pick the median pixel value in a stack of images. By doing so, the engine rejects values that are too bright (e.g., clouds) or too dark (e.g., shadows) and picks the median pixel value in each band over time.

In Collection 7 and 8, new USGS Landsat surface reflectance images (Collection 2, Tier 1) were used in the classification. For each chart, a specific temporal mosaic of Landsat images was built based on the following selection criteria/parameters: 1. The selected Landsat data must enable an annual analysis, and 2. The period for Landsat scene selection (t0 and t1 in day/month/year) must provide enough spectral contrast to distinguish LCLU classes better.

The cross-cutting themes (Pasture, Agriculture, Forest Plantation, Urban Area, Coastal Zone, and Mining) processed Landsat mosaics per scene basis (more details available in the biome and cross-cutting theme Appendices). To reduce noise and improve the mosaic quality, a tool was developed to evaluate the images individually, excluding uninformative images (excess cloud cover). The Amazon biome classified each Landsat image using Random Forests and reclassified the results to create the annual LCLU map.

## <span id="page-18-1"></span>**3.2. MapBiomas feature space**

The feature space for LCLU classification is composed of 90 input variables per year, including the original Landsat bands and fractional and textural information derived from those bands (Table 2). Table 2 presents the formula or the description to obtain these variables, as well as highlights in green all the bands, indices, and fractions available in the feature space. In addition, statistical reducers were used to generate temporal features such as:

- Median: median of the pixel values within the defined stack of images
- Median dry: median of the quartile of the lowest pixel NDVI values
- Median wet: median of the quartile of the highest pixel NDVI values
- Amplitude: amplitude of variation of the index considering all the year's images
- stdDev: stdDev of the pixel values within the defined stack of images
- Min: the lower annual value of the pixels of each band

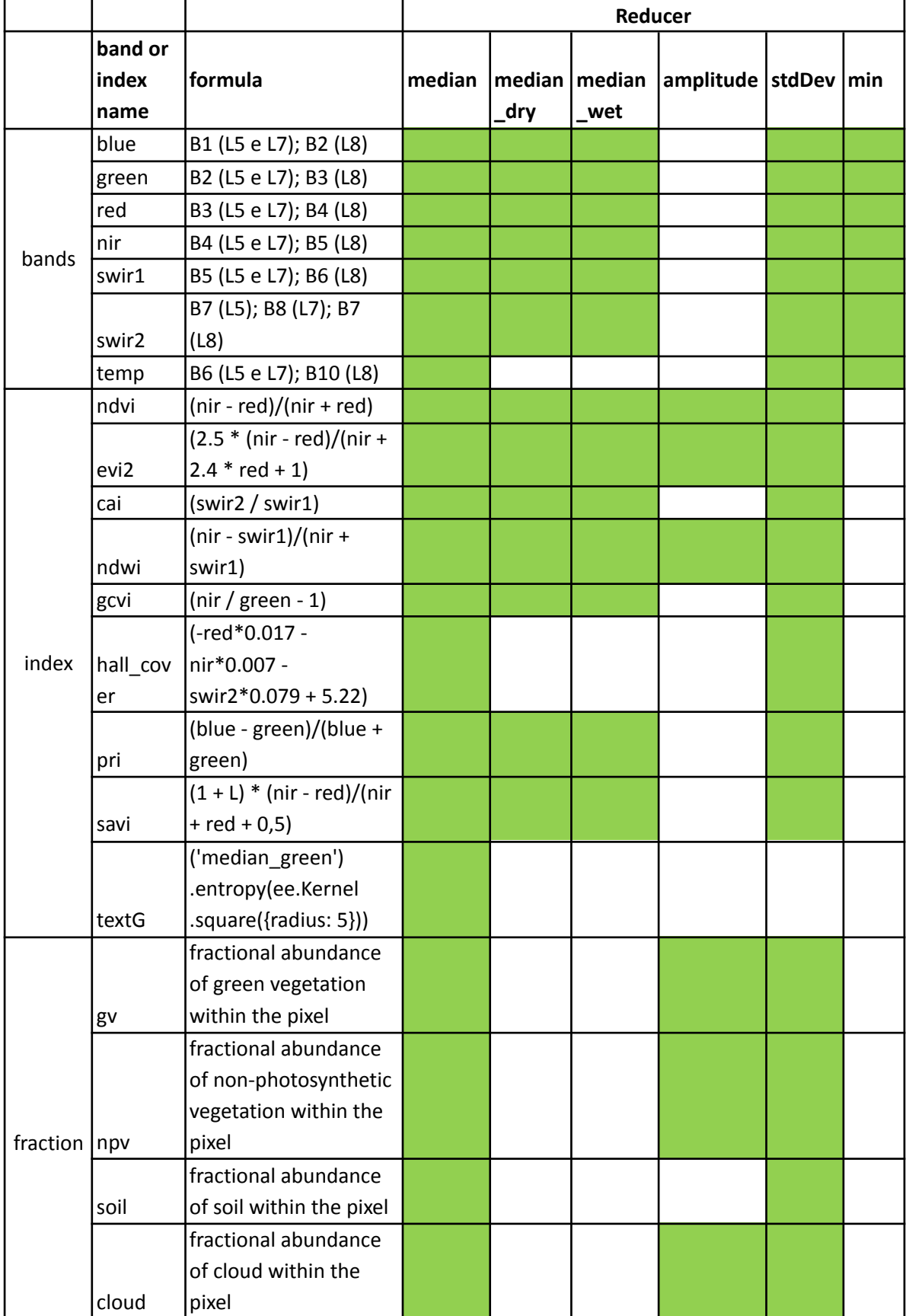

**Table 2.** List, description, and reference of bands, fractions and indices available in the feature space.

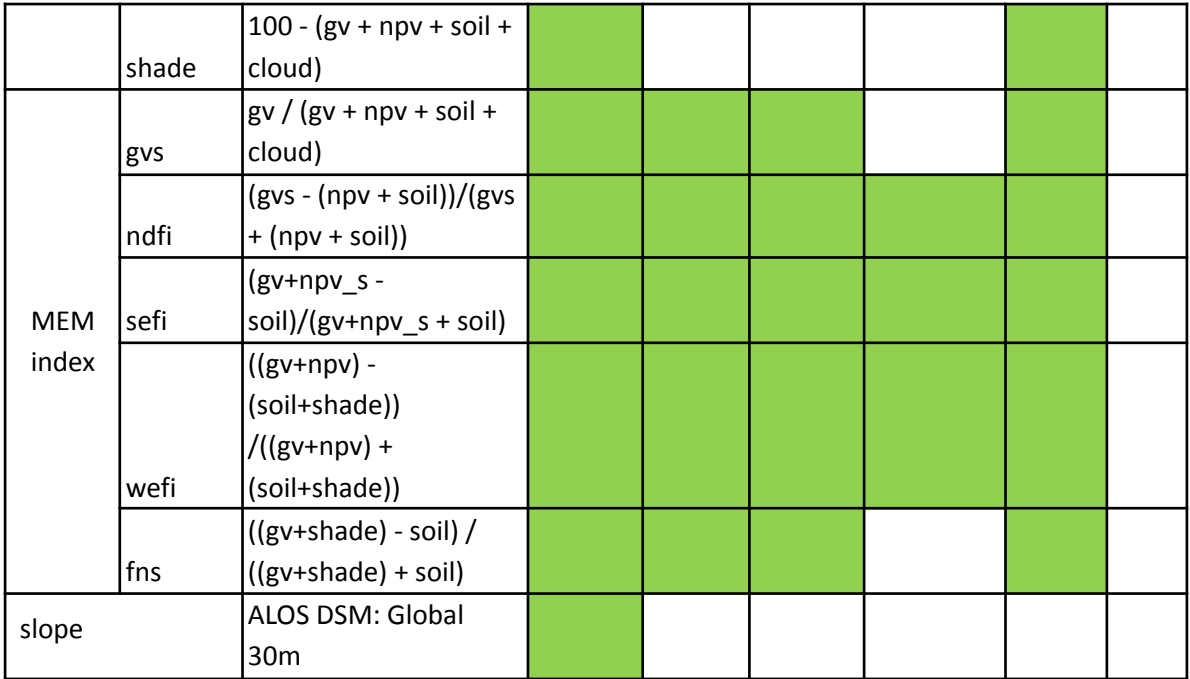

Each biome and cross-cutting theme executed a feature selection algorithm to choose the most appropriate subset of variables to train the respective random forest classifier. More details are available in the Appendices.

## <span id="page-20-1"></span><span id="page-20-0"></span>**3.3. Classification**

## **3.3.1. Legend**

The MapBiomas classification scheme is a hierarchical system comprising four categorical levels (Table 3). At Level 1, there are six classes: 1) Forest, 2) Non Forest Natural Formation, 3) Farming, 4) Non-Vegetated Area, 5) Water, and 6) Not Observed. Level 2 has 16 classes across the six classes of the first categorical level. Agriculture (3.2) is the only class with further subdivisions down to the fourth categorical level, comprising nine LCLU classes.

Annex III presents the cross-reference of the MapBiomas LCLU classes with classes from other classification systems (*i.e*., FAO, IBGE, and National GHG Emissions Inventory). Annex IV presents the classification scheme of the previous collections of MapBiomas.

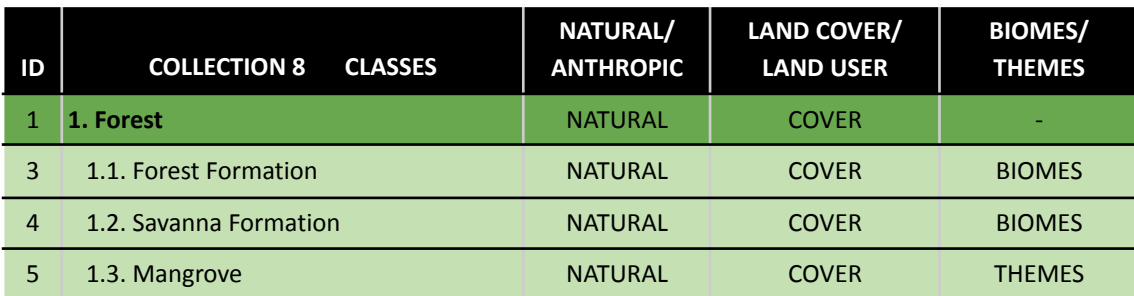

**Table 3.** Classes of land cover and land use of MapBiomas Collection 8 in Brazil.

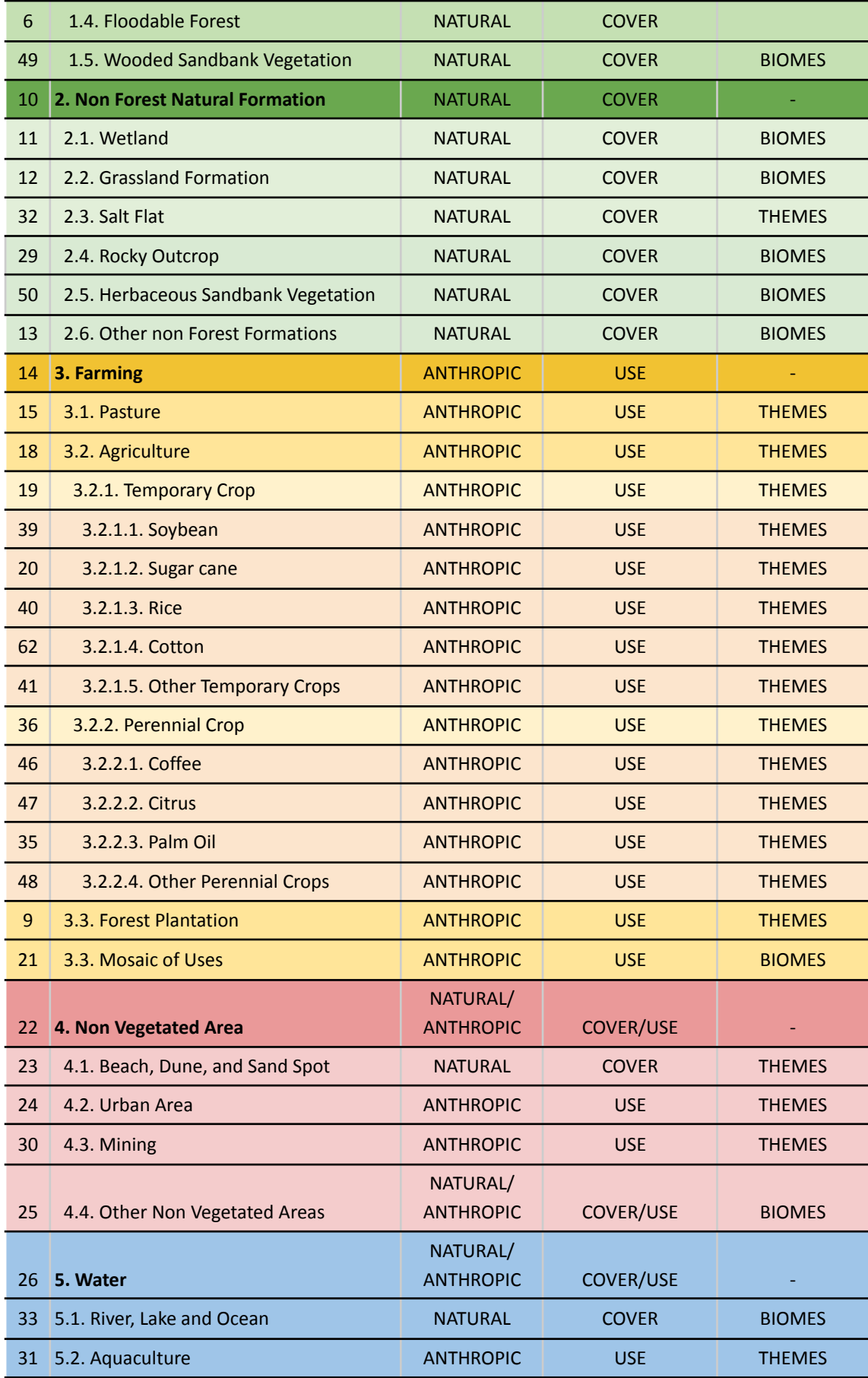

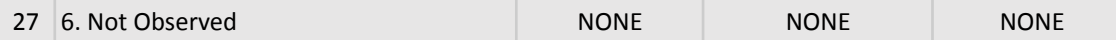

## **3.3.2. Training samples**

<span id="page-22-0"></span>Samples for training the yearly random forest classifiers were obtained using random sampling from areas with LCLU classes that did not change across all years of Collection 7 (stable classes). When necessary, additional samples were collected. The Amazon biome and cross-cutting themes used different sampling designs (see more details in the Appendices).

## **3.3.3. Classification**

<span id="page-22-1"></span>Random forest demands the definition of a few parameters, such as the number of trees, a list of variables, and training samples. The appendices of the biomes and cross-cutting themes detail these parameters, variables, and the number of training samples. Besides random forest, deep learning algorithms were used, such as U-Net (convolutional neural network) in Aquaculture, Mining, Irrigation, Rice, Citrus, and Palm Oil classification.

## **3.4. Post-Classification**

Due to the pixel-based classification method and the long time series, post-classification filters were applied to the biome and cross-cutting maps. The first post-classification action involved a gap filling algorithm and the application of temporal filters followed by a spatial filter. The application of those filters removes classification noises. These post-classification procedures were implemented in the Google Earth Engine platform and are described in more detail below.

## **3.4.1. Time-wise gap fill**

<span id="page-22-2"></span>The gap fill is a temporal filter used to fill no-data values. In a long time series of severely cloud-affected regions, it is expected that no-data values will populate some of the resultant median composite pixels. No-data values ("gaps") are not allowed in this filter and replaced by the temporally nearest valid past or future classification. First, the filter operates backwards in time, replacing the no-data value with the last valid class of the time series. If no "previous" valid class is available, then the filter operates forward in time, and the no-data value is replaced with the first valid class found in the time series. Therefore, entire gaps in the final product will only exist if a given pixel has been permanently classified as no-data throughout the entire temporal domain.

#### **3.4.2. Spatial Filter**

A spatial filter that removes isolated pixels was built based on the "connectedPixelCount" function to avoid unwanted modifications to the edges of the pixel groups (blobs). This function in GEE connects components (neighbors) that share the same pixel value. A pixel that does not share connections to at least four identical neighbors is considered isolated and its value is replaced with the mode value of the surrounding. This also means that this spatial filter affects the minimum mapping unit, defined as five pixels (~0.5 ha).

#### **3.4.3. Temporal Filter**

<span id="page-23-0"></span>The temporal filter consists of backward moving windows of three and four (all classes) and five (forest) years that identify temporally unrealistic transitions between LCLU classes. Based on heuristic rules, the temporal filter inspects the central positions (one, two, and three years for the three, four, and five years windows, respectively) of the time window. If the two years at the extremities of the time window are identical, but the central positions are not, then the central pixels are reclassified to match the class of the extremities.

Another heuristic temporal rule is applied to the extremity of consecutive years. In this case, a three successive years window is used, and if the classifications of the first and last years are different from their neighbors, these values are replaced by the classification of its matching neighbors.

#### **3.4.4. Frequency Filter**

This filter considers the frequency with which a LCLU class occurs throughout the entire time series. Thus, all natural class occurrences with less than a given percentage of temporal persistence (e.g. three or fewer years out of 38) are filtered out. This mechanism reduces the temporal oscillation associated with a given natural class, decreasing the number of false positives and preserving consolidated trajectories. Each biome and cross-cutting theme customized the frequency filters accordingly; see more details in their respective appendices.

#### **3.4.5. Incident Filter**

An incident filter was applied to remove pixels that had changed too many times along the 38 years period. All pixels that changed more than eight times and are connected to less than six pixels were replaced by the MODE value of that given pixel position in the stack of years. This removes unrealistic changes in the borders of mapped classes and eliminates noisy pixel trajectories. Each biome and cross-cutting theme customized the application of incident filters accordingly; see more details in its respective appendices.

## **3.4.6. Integration**

The maps of each biome and the maps of cross-cutting themes were integrated on a pixel-by-pixel basis through the hierarchical overlap of each mapped class, following prevalence rules defined by experts (Table 4). Details about biome-wise prevalence rules are described in the Appendices.

**Table 4.** Collection 8 general prevalence rules for integrating biomes and cross-cutting themes maps.

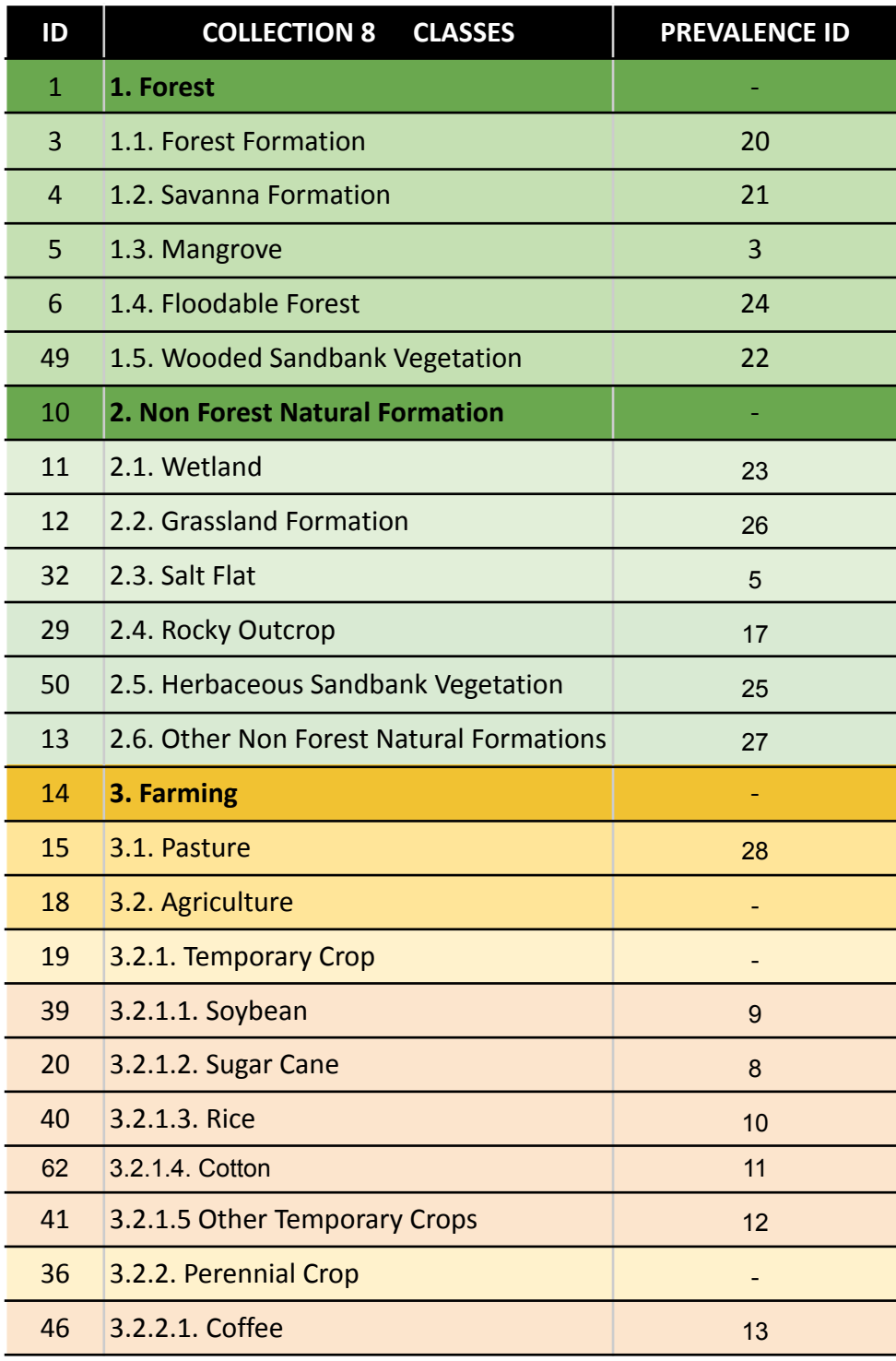

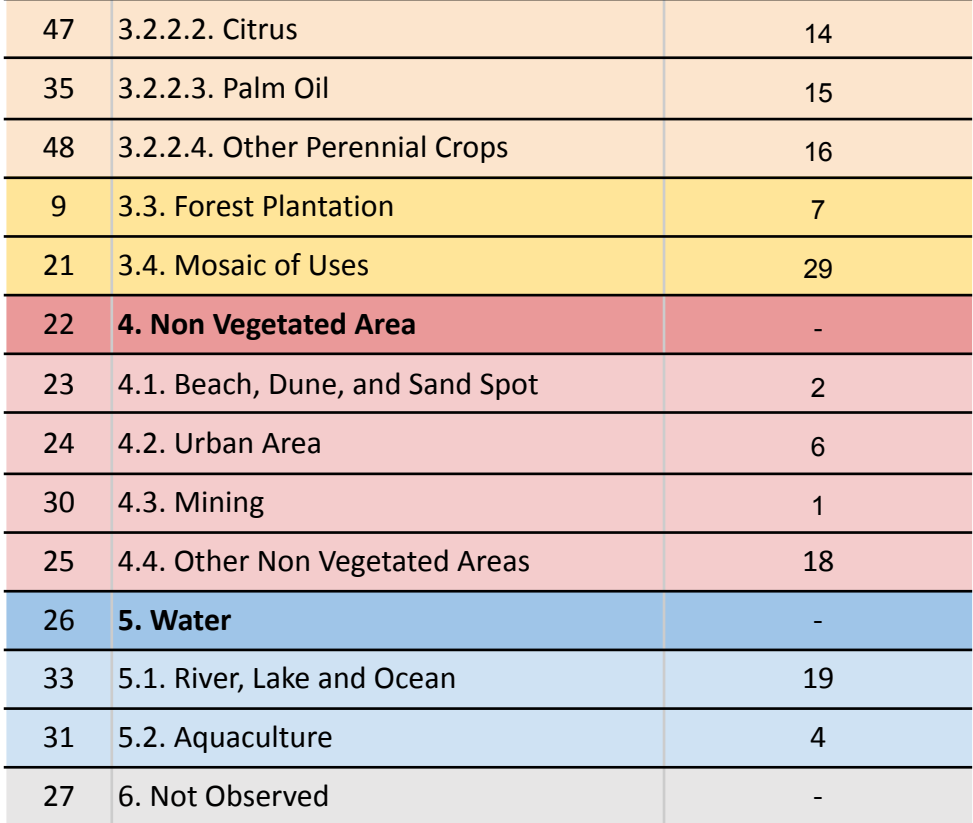

## **3.4.7. Temporal and Spatial Filters on Integrated Maps**

A temporal filter was applied on isolated classes over the time series, that is, classes with less than three occurrences in the whole 38 year period. After the application of the temporal filter on integrated maps, a spatial filter similar to the one described in 3.4.2 was applied on the integrated maps to remove isolated classes with less than half a hectare as well as noise resulting from eventual Landsat data misregistration.

#### **3.4.8. Transition Maps**

The pixel-by-pixel class differences between any two maps were computed for the following periods: (A) any consecutive years (e.g. 2001-2002); (B) five-year periods (e.g. 2000-2005); (C) Forest Code period (2008-2022); (D) Forest Code approval (2012-2022); (E) National GHG Inventory (1994-2002; 2002-2010; 2010-2016); (F) all the years (1985-2022). The class transitions represent LCLU changes such as: Transitions from classes of agriculture or non-vegetated areas to forest cover or natural non-forest areas; Transitions that add water surface; Transitions that reduce water surface; Transitions with gain in forest plantation areas; Transitions from forest cover or natural non-forest areas to agriculture or non-vegetated areas; and Areas without transition or transitions that involve not observed areas or transitions between classes within level 1 of legend.

#### **3.4.9. Spatial Filter on Transition Maps**

<span id="page-26-0"></span>A spatial filter similar to the one described in 3.4.2 was applied in the transition maps. The target is to eliminate single pixels or streams of pixels in the border of different classes derived from the creation of transition maps. The general rules for this filter were: (i) pixels with only one neighbor pixel in the same transition class; (ii) streams of up to five pixels with two or one neighbor pixel in the same transition class.

#### **3.4.10. Temporal Analysis**

Since Collection 7, new temporal analyses besides the transition maps are present in the MapBiomas platform: stable areas, number of classes and number of changes. The stable area tool shows areas that stayed in the same LCLU class throughout the years in the temporal extent selected by the user. The number of classes tool shows the number of LCLU classes a pixel was classified as during the temporal extent selected by the user, while the number of changes shows the number of changes between LCLU classes a pixel went through during the temporal extent selected. Both tools consider a temporal resolution of one year and allows the user to choose the following temporal extents: (a) The whole temporal extent mapped by MapBiomas, from 1985 to 2022; (b) five years e.g. 1985-1990, 1990-1995, 1995-2000; (c) ten years e.g. 1985-1995, 1995-2005, 2005-2015; and (d) about half of the temporal extent mapped by MapBiomas, from 1985 to 2000 and from 2000 to 2022. Results can also be obtained for an individual class and for various legend levels.

#### **3.4.11. Statistics**

<span id="page-26-1"></span>Zonal statistics of the mapped classes were calculated for different spatial units, such as the biomes, states, and municipalities, as well as watersheds and protected areas (including indigenous lands and conservation units). A toolkit in the Google Earth Engine is available to upload user-defined polygons and download the LCLU maps [\(https://code.earthengine.google.com/?scriptPath=users%2Fmapbiomas%2Fuser-toolk](https://code.earthengine.google.com/?scriptPath=users%2Fmapbiomas%2Fuser-toolkit%3Amapbiomas-user-toolkit-lulc.js) [it%3Amapbiomas-user-toolkit-lulc.js\)](https://code.earthengine.google.com/?scriptPath=users%2Fmapbiomas%2Fuser-toolkit%3Amapbiomas-user-toolkit-lulc.js).

#### <span id="page-26-2"></span>**3.5. Validation Strategies**

The validation strategy was based on two approaches: (i) comparative analysis with reference maps of specific biomes/regions and years, and (ii) accuracy analysis based on statistical techniques using independent sample points covering the entirety of Brazil throughout the entire time series.

#### **3.5.1. Validation with Reference Maps**

<span id="page-26-3"></span>Each biome and cross-cutting theme conducted the spatial agreement analysis with reference maps where available. More details are available in the Appendices and on the reference maps webpage ([https://mapbiomas.org/en/mapas-de-referencia?cama\\_set\\_language=en](https://mapbiomas.org/en/mapas-de-referencia?cama_set_language=en)).

#### **3.5.2. Validation with Independent Points**

<span id="page-27-0"></span>The 85,000 spatially independent samples, replicated for each of the 38 years between 1985 and 2022, were labeled according to MapBiomas LULC classes by experts after the visual interpretation of Landsat data, MODIS-NDVI times series, and high-resolution imagery from Google Earth (when available). Out of these , 10,000 samples were used as training samples for the Amazon biome. Thus, the error assessment analysis was conducted using ~75,000 samples per year (Figure 3). In Collection 7, the label of the 85,000 independent samples was updated and revised adding the recent years, 2019, 2020, 2021, with the year 2022 added in the Collection 8.

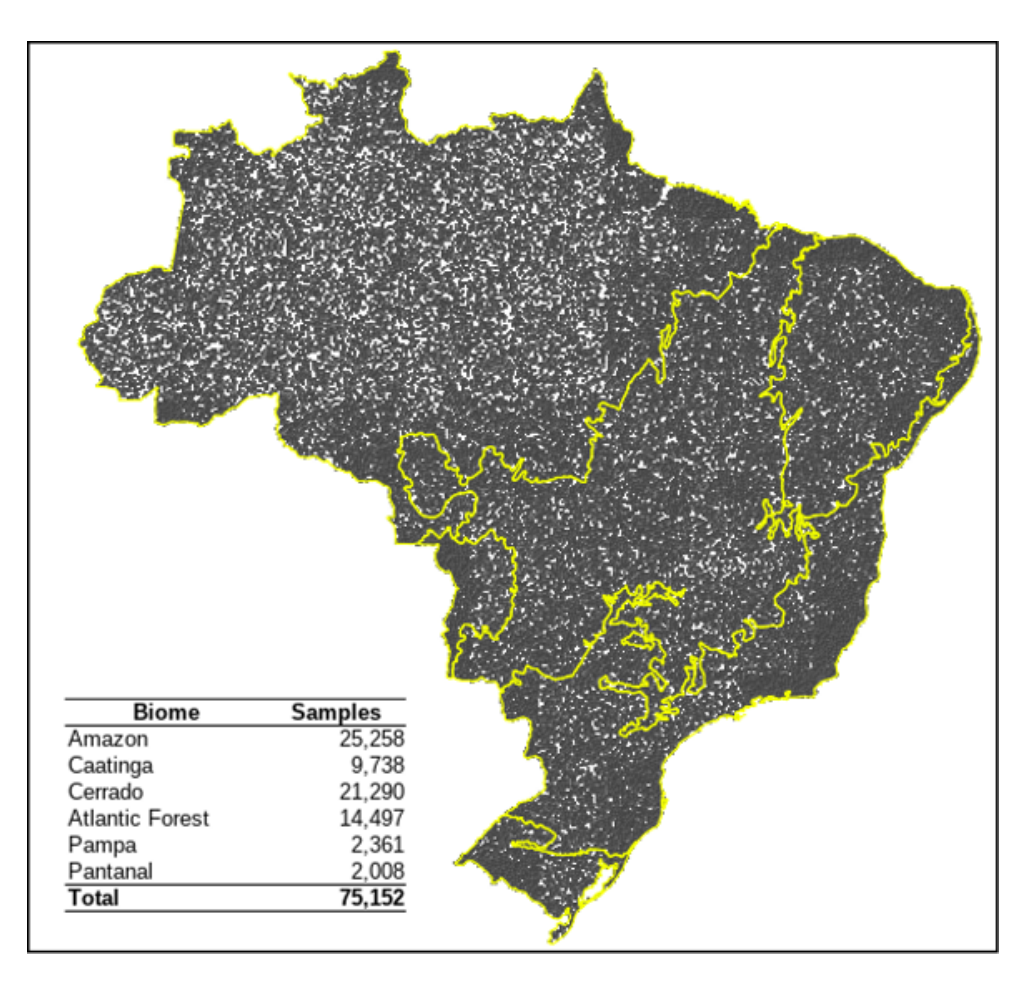

**Figure 3.** Independent random samples were used in the Brazilian biomes for the error assessment analysis of MapBiomas Collections.

The sampling design considered a minimum analysis unit group of four IBGE charts and six slope classes according to SRTM data (Shuttle Radar Topography Mission) (Figure 4 and 5). The accuracy analysis was based on Stehman et al. (2014) and Stehman & Fody (2019) using the population error matrix and the global, user, and producer accuracies.

Three independent interpreters inspected and labeled each independent sample; in case of disagreement between interpreters, a senior interpreter decided the final LCLU class of the sample. This evaluation was based on the web platform Temporal Visual Inspection (TVI), developed by LAPIG/UFG. The TVI platform allowed the assessment of all the classes mapped by MapBiomas since Collection 3.1 (https://mapbiomas.org/accuracy-statistics?cama\_set\_language=en).

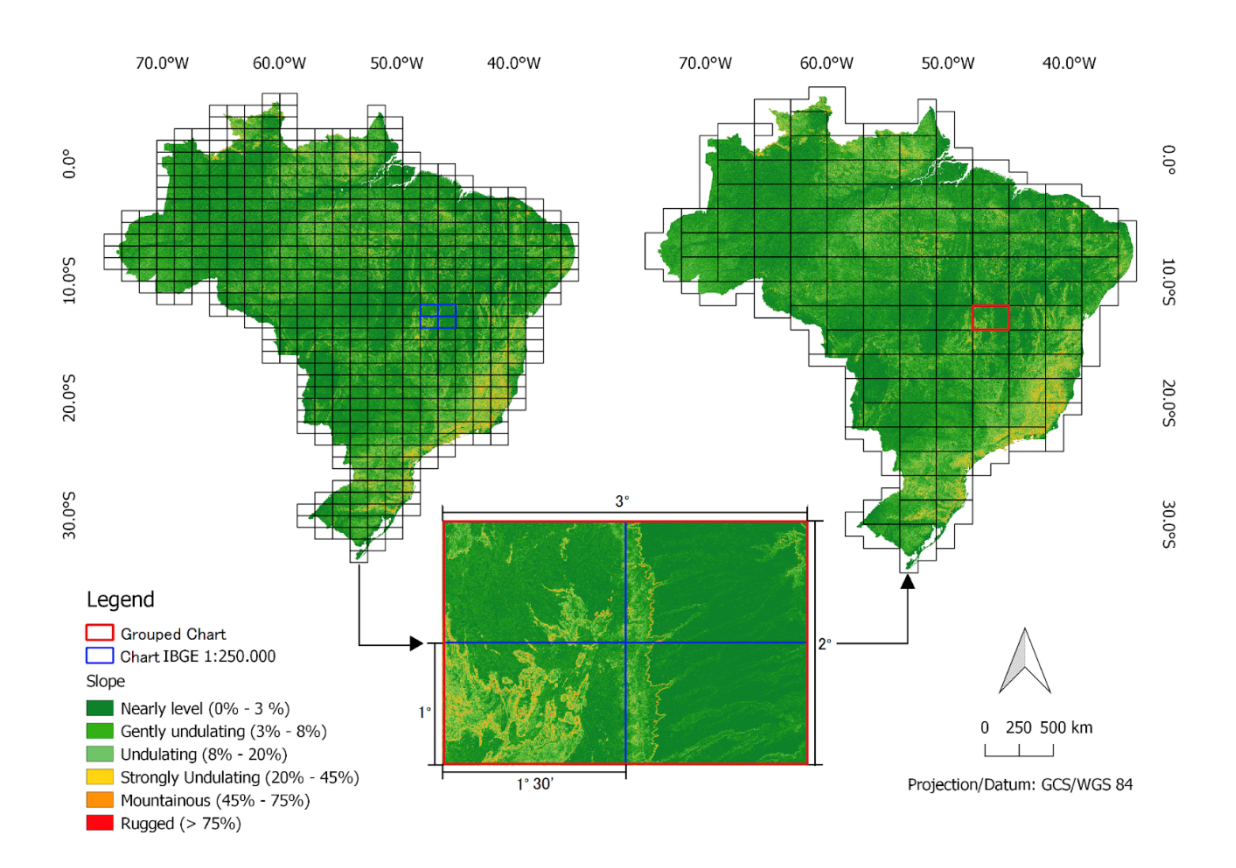

**Figure 4.** Slope categories used in sampling design for validation with independent points.

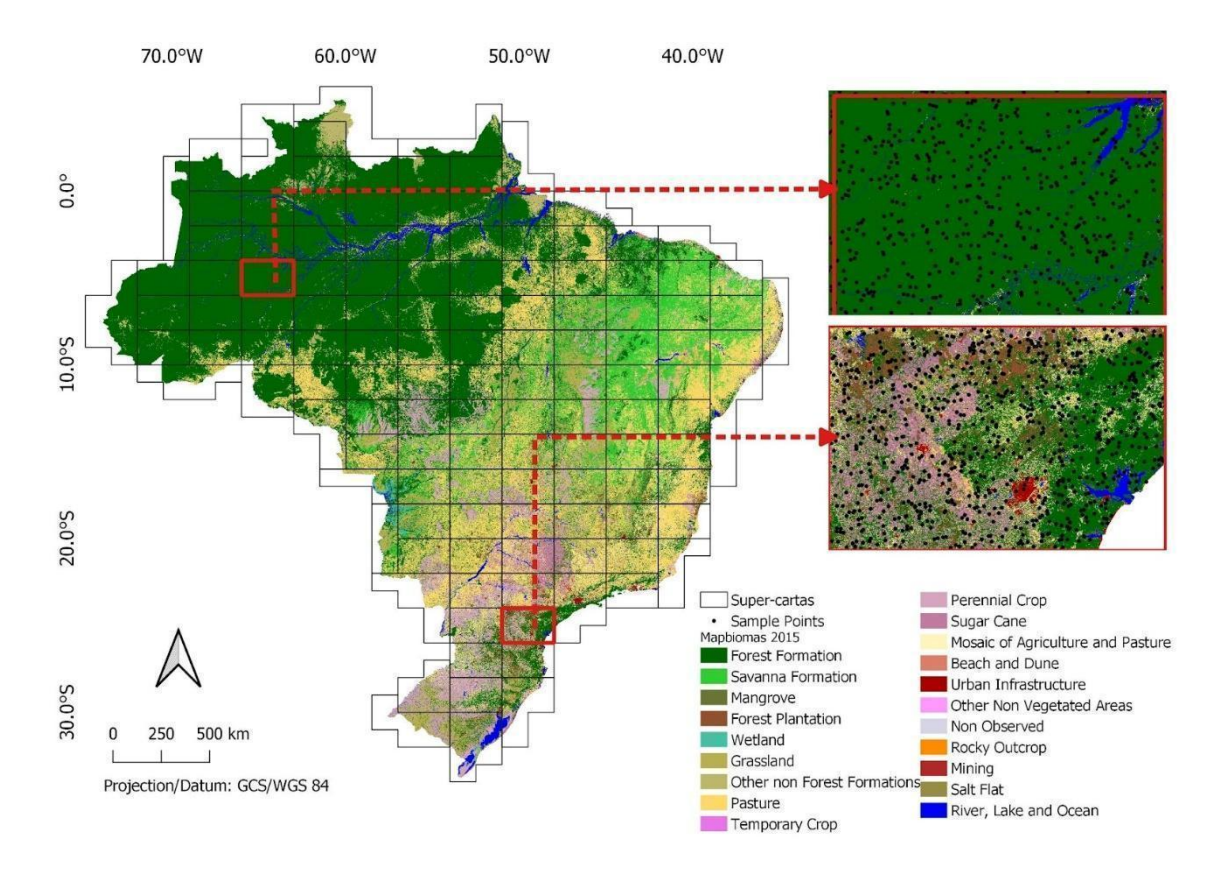

**Figure 5.** Super-chart size used as a subset in the sampling design for validation with independent points.

The global accuracy for each level of LCLU classes in the Collection 8 legend was calculated for each year, class, and biome (more details can be explored in the MapBiomas web platform (brasil.mapbiomas.org/en/analise-de-acuracia/). In Level 1 classes, the LCLU mapping product in the Collection 8 presented 90.0% global accuracy and 9.0 % allocation disagreement with 1.0% area disagreement. At Level 2, the global accuracy was 85.8%, with 9.4% allocation disagreement and 4.8% area disagreement. Finally, at Level 3, the global accuracy was 85.8%, with 9.3% allocation disagreement and 4.9% area disagreement. The global accuracy was stable over the mapped period, varying across biomes from 82.3% to 96.8% in Level 1.

## <span id="page-29-0"></span>**4. Map Collections and Analysis**

The MapBiomas Collections produced so far are listed and summarized below (Table 5):

• Collection 1 - comprised the period of 2008 to 2016 and was based on empirical decision trees for the biomes and Coastal Zone. Before launching Collection 1, a Beta Collection was produced to test the methodology used in Collection 1.

• Collection 2 - comprised the period of 2000 to 2016 and was based on empirical decision trees for the biomes and Coastal Zone.

• Collection 2.3 - comprised the period of 2000 to 2016 and was based on random forest decision trees for all biomes and the Coastal Zone, Pasture, and Agriculture themes.

• Collection 3 - comprised the period of 1985 to 2017 and was based on random forest decision trees for all biomes and the Coastal Zone, Urban Area, Mining, Pasture, and Agriculture themes. Collection 3.1 was published in Remote Sensing (Souza Jr. et al. 2020).

• Collection 4 - comprised the period of 1985 to 2018 and was based on random forest decision trees for all biomes and the Coastal Zone, Urban Area, Mining, Pasture, and Agriculture themes, except the Aquaculture that had its classification based on the U-Net convolutional neural network classifier.

• Collection 5 - comprised the period of 1985 to 2019 and was based on random forest decision trees for all biomes and the Coastal Zone, Urban Area, Mining, Pasture, and Agriculture themes, except the Aquaculture and Irrigated Agriculture (central pivot) that the classification was based on the U-Net convolutional neural network classifier.

• Collection 6 - comprised the period of 1985 to 2020 and was based on random forest decision trees for all biomes and the Coastal Zone, Urban Area, Pasture, and Agriculture themes, except the Aquaculture, Mining, Irrigation, Rice, and Citrus that applied U-Net convolutional neural networks in the classification.

• Collection 7 - comprised the period of 1985 to 2021 and was based on random forest classification for all biomes and the Coastal Zone, Urban Area, Pasture, and Agriculture themes, except the Aquaculture, Mining, Irrigation, Rice, and Citrus that applied U-Net convolutional neural networks in the classification.

• Collection 8 - comprised the period of 1985 to 2022 and was based on random forest classification for all biomes and the Coastal Zone, Urban Area, Pasture, and Agriculture themes, except the Aquaculture, Mining, Irrigation, Rice, Citrus, and Palm Oil that applied U-Net convolutional neural networks in the classification.

**Table 5.** MapBiomas' Collection evolution and its period, number of levels, and land cover and land use classes, methods, and global accuracy.

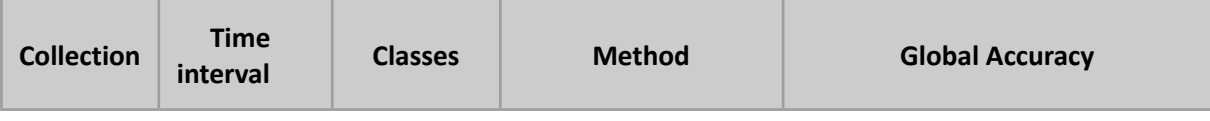

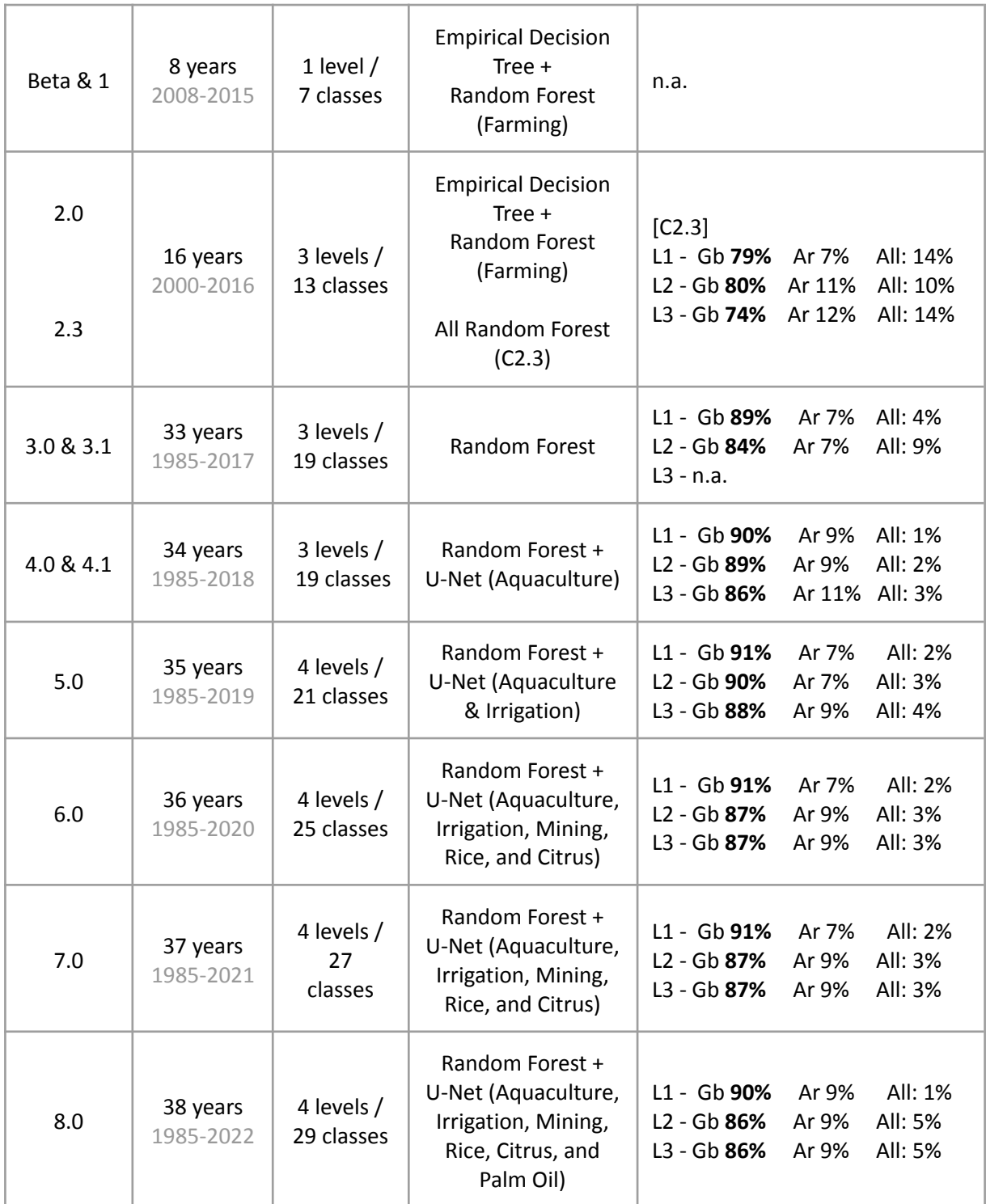

Collection 8 resulted not only in a long time series, adding the year 2022, but more spatially and temporally consistent annual LCLU maps of Brazil. Two new classes were mapped: Floodable Forest and Palm Oil , totaling 29 mapped LCLU classes. At the same time, the Wetlands class went through major improvements. Considerable improvements were done in Collection 8 by improving the random forest classification, such as smoothing transitions in area variations of each class along the time series.

U-Net (convolutional neural network) was expanded to mapping Palm Oil besides Aquaculture, Irrigation, Rice, Citrus, and Mining. However, challenges remain, and more improvements will be made in the following updates of the MapBiomas collection. All the programming codes for running the MapBiomas classifications are publicly available and accessible through [https://mapbiomas.org/en.](https://mapbiomas.org/en) All documents and data are available and referenced with a unique digital identifier DOI through the MapBiomas Network Data Repository (https://data.mapbiomas.org/).

### <span id="page-32-0"></span>**5. Concluding Remarks and Perspectives**

The algorithms developed for pre-processing and classifying Landsat imagery hold promise for revolutionizing the production of LCLU maps on a large scale. Thanks to Google Earth Engine and open source technology, it is possible to access and process large-scale satellite imagery datasets such as the one generated by the MapBiomas project. The replication of this type of project is viable for other areas of the planet. The MapBiomas initiative has expanded to other regions such as Amazon, Chaco, Pampa, Atlantic Forest, and Indonesia. In addition, the MapBiomas team will keep improving the following collections in subsequent years. The open-access MapBiomas LCLU dataset allowed several scientific publications in Brazil and abroad. Policymakers and stakeholders also use the dataset for public policies and decision-makers in the country.

## <span id="page-32-1"></span>**6. References**

Breiman, L. Random forests. Machine learning, v. 45, n. 1, p. 5-32, 2001.

Brown, C.F., Brumby, S.P., Guzder-Williams, B. et al. Dynamic World, Near real-time global 10 m land use land cover mapping. Sci Data 9, 251 (2022). [https://doi.org/10.1038/s41597-022-01307-4.](https://doi.org/10.1038/s41597-022-01307-4)

Cardoso, M. I. 2009. Projeto Radam: uma saga na Amazônia.

Chen, J.; Chen, J.; Liao, A.; Cao, X.; Chen, L.; Chen, X.; He, C.; Han, G.; Peng, S.; Lu, M.; et al. Global land cover mapping at 30 m resolution: A POK-based operational approach. ISPRS J. Photogramm. Remote Sens. 2014, 103, 7–27.

Friedl, M.A.; Sulla-Menashe, D.; Tan, B.; Schneider, A.; Ramankutty, N.; Sibley, A.; Huang, X. MODIS Collection 5 global land cover: Algorithm refinements and characterization of new datasets. Remote Sens. Environ. 2010, 114, 168–182.FAO, 2012. Manual for integrated field data collection. Rome: FAO. 175p.

Hasenack, H.; Cordeiro, J.L.P; Weber, E.J. (Org.). Uso e cobertura vegetal do Estado do Rio Grande do Sul – situação em 2002. Porto Alegre: UFRGS IB Centro de Ecologia,

2015. 1a ed. ISBN 978-85-63843-15-9. Disponível em: <http://www.ecologia.ufrgs.br/labgeo>

Hoffmann, G.S.; Weber, E.J.; Hasenack, H. (Org.). Uso e cobertura vegetal do Estado do Rio Grande do Sul – situação em 2015. Porto Alegre: UFRGS IB Centro de Ecologia, 2018. 1a ed. ISBN 978-85-63843-22-7. Disponível em: <http://www.ecologia.ufrgs.br/labgeo>

IBGE. 2004a. Mapa de biomas do Brasil (escala 1:5.000.000), Rio de Janeiro: IBGE. Mapa e nota técnica.

IBGE, 2004b. Mapa de biomas do Brasil (escala 1:5.000.000), Rio de Janeiro: IBGE.

IBGE, 2010. Uso da terra no Estado do Rio Grande do Sul: relatório técnico. Rio de Janeiro: IBGE. 151 p.

IBGE, 1999. Manual técnico de uso da terra. Rio de Janeiro: IBGE. 58p.

IBGE, 2012. Manual técnico da vegetação brasileira. 2ed. Rio de Janeiro: IBGE. 275p.

de Oliveira G, Araújo MB, Rangel TF, Alagador D, Diniz-Filho JAF. Conserving the Brazilian semiarid (Caatinga) biome under climate change. Biodivers Conserv. 2012; 21: 2913–2926. doi:10.1007/s10531-012-0346-7.

Morellato LPC, Haddad CFB. Introduction: The Brazilian Atlantic Forest. Biotropica. 2000; 32: 786–792. doi:10.1111/j.1744-7429.2000.tb00618.x.

Olofsson P, Foody GM, Herold M, Stehman SV, Woodcock CE, Wulder MA. Good practices for estimating area and assessing accuracy of land change. Remote Sensing of Environment, 2014. 148, pp.42-57.

Roesch LFW, Vieira FCB, Pereira VA, Schünemann AL, Teixeira IF, Senna AJT, et al. The Brazilian Pampa: A fragile biome. Diversity. 2009. pp. 182–198. doi:10.3390/d1020182.

Souza, C.M., Jr.; Z. Shimbo, J.; Rosa, M.R.; Parente, L.L.; A. Alencar, A.; Rudorff, B.F.T.; Hasenack, H.; Matsumoto, M.; G. Ferreira, L.; Souza-Filho, P.W.M.; de Oliveira, S.W.; Rocha, W.F.; Fonseca, A.V.; Marques, C.B.; Diniz, C.G.; Costa, D.; Monteiro, D.; Rosa, E.R.; Vélez-Martin, E.; Weber, E.J.; Lenti, F.E.B.; Paternost, F.F.; Pareyn, F.G.C.; Siqueira, J.V.; Viera, J.L.; Neto, L.C.F.; Saraiva, M.M.; Sales, M.H.; Salgado, M.P.G.; Vasconcelos, R.; Galano, S.; Mesquita, V.V.; Azevedo, T. Reconstructing Three Decades of Land Use and Land Cover Changes in Brazilian Biomes with Landsat Archive and Earth Engine. Remote Sens. 2020, 12, 2735. https://doi.org/10.3390/rs12172735.

Stehman, Stephen V. Sampling designs for accuracy assessment of land cover. International Journal of Remote Sensing, 2019, 30 pp. 5243-5272. doi:10.1080/01431160903131000

Stehman, S. V. Estimating area and map accuracy for stratified random sampling when the strata are different from the map classes. International journal of remote sensing, 2014. 34 pp. 4923-4939. doi:10.1080/01431161.2014.930207

USGS Landsat. USGS Landsat Collection 1 Level 1 Product Definition; USGS Landsat: Sioux Falls, SD, USA, 2017; Volume 26.

Weber, E.J.; Hoffmann, G.S.; Oliveira, C.V.; Hasenack, H. (Org.). Uso e cobertura vegetal do Estado do Rio Grande do Sul – situação em 2009. Porto Alegre: UFRGS IB Centro de Ecologia, 2016. 1a ed. ISBN 978-85-63843-20-3. Disponível em: [http://www.ecologia.ufrgs.br/labgeo.](http://www.ecologia.ufrgs.br/labgeo)

## **APPENDICES**

- Appendix 1 Amazon biome
- Appendix 2 Atlantic Forest biome
- Appendix 3 Caatinga biome
- Appendix 4 Cerrado biome
- Appendix 5 Pampa biome
- Appendix 6 Pantanal biome
- Appendix 7 Agriculture and Forest Plantation
- Appendix 8 Pasture
- Appendix 9 Coastal Zone
- Appendix 10 Mining
- Appendix 11 Urban Area
- Appendix 12 Irrigation
- Appendix 13 Infrastructure layers (Transportation, Energy and Mining)
- Appendix 14 Deforestation and Secondary Vegetation

## **ANNEXES**

## **Annex I: MapBiomas Network**

MapBiomas is an initiative of the Climate Observatory, involving a collaborative network of NGOs, universities and technology companies organized by biomes and cross-cutting themes.

Biomes Coordination:

- Amazon Institute of People and Environment of the Amazon (IMAZON)
- Caatinga State University of Feira de Santana (UEFS), Northeast Plants Association (APNE), and Geodatin
- Cerrado Amazon Environmental Research Institute (IPAM)
- Atlantic Forest Foundation SOS Atlantic Forest and ArcPlan
- Pampa Federal University of Rio Grande do Sul (UFRGS) and GeoKarten
- Pantanal Institute SOS Pantanal and ArcPlan

Cross-cutting Themes Coordination:

- Pasture Federal University of Goias (LAPIG/UFG)
- Agriculture Agrosatelite
- Coastal Zone and Mining Vale Technological Institute (ITV) and Solved
- Urban Area University of São Paulo (USP QUAPÁ-FAU and YBY), Federal University of Bahia (UFBA) and Federal University of São Carlos (UFSCar - NEEPC)

Technology Partners:

- Google
- EcoStage
- Terras App

## Financing:

- Arapyaú Institute
- Children's Investment Fund Foundation (CIFF)
- Climate and Land Use Alliance (CLUA)
- Good Energies Foundation
- Gordon & Betty Moore Foundation
- Humanize Institute
- Institute for Climate and Society (iCS)
- Montpelier Foundation
- Mulago Foundation
- Norway's International Climate and Forest Initiative (NICFI)
- Global Wildlife Conservation (GWC)
- OAK Foundation
- Quadrature Climate Foundation (QCF)
- Walmart Foundation
- Sequoia Foundation
- Skoll Foundation

## Institutional Partners:

- Arapyaú Institute
- MapBiomas Support Institute (IAMap)
- WRI Brasil
- AVINA Foundation

General Coordination: Tasso Azevedo (SEEG/OC)

Technical Coordination: Marcos Rosa (ArcPlan)

Scientific Coordination: Julia Shimbo (IPAM)

The project counts on an Independent Committee of Scientific Advice composed by renowned specialists:

- Dr. Alexandre Camargo Coutinho (Embrapa)
- Dr. Edson Eygi Sano (IBAMA)
- Dr. Gerd Sparovek (University of São Paulo)
- Dra. Leila Maria Garcia Fonseca (INPE)
- Dra. Liana Oighenstein Anderson (CEMADEN)
- Dra. Marina Hirota (Federal University of Santa Catarina)

Former members:

- Dr. Gilberto Camara Neto (INPE)
- Dr. Joberto Veloso de Freitas (Federal University of Amazonas)
- Dr. Matthew C. Hansen (Maryland University)
- Dr. Mercedes Bustamante (University of Brasília)
- Dr. Timothy Boucher (TNC)
- Dr. Robert Gilmore Pontius Jr (Clark University)

Technical Partners:

- Institute of Agricultural and Forest Management and Certification Imaflora (IMAFLORA)
- Energy and Environment Institute (IEMA)
- Socioambiental Institute (ISA)
- Institute for Democracy and Sustainability (IDS)
- The Nature Conservancy (TNC)
- Life Center Institute (ICV)
- WWF Brasil
- Brasil I.O

## Annex II: Mapping initiatives at global scale, in Brazil, biomes and cross-cutting themes, and respectively references/sources in Collection 8.

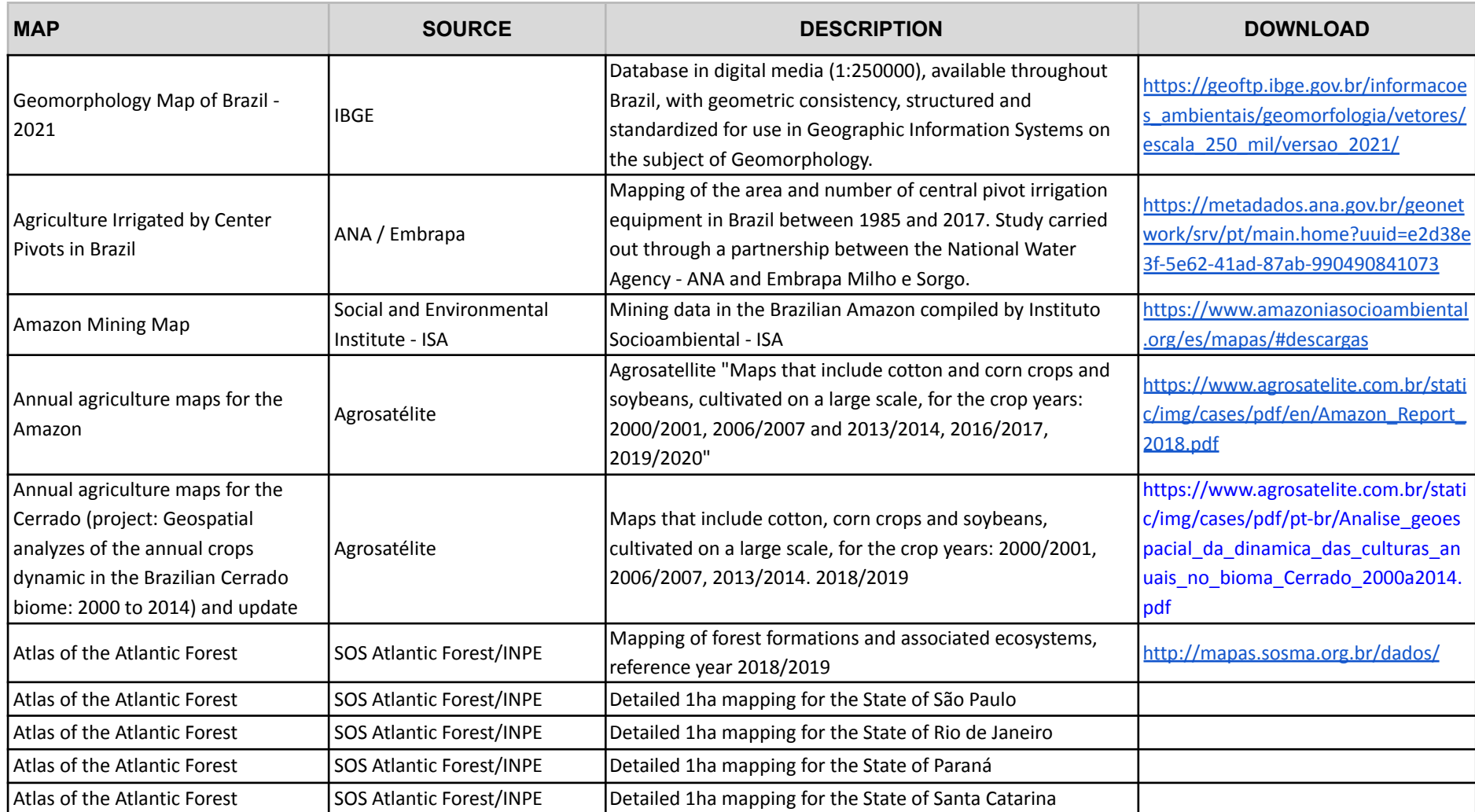

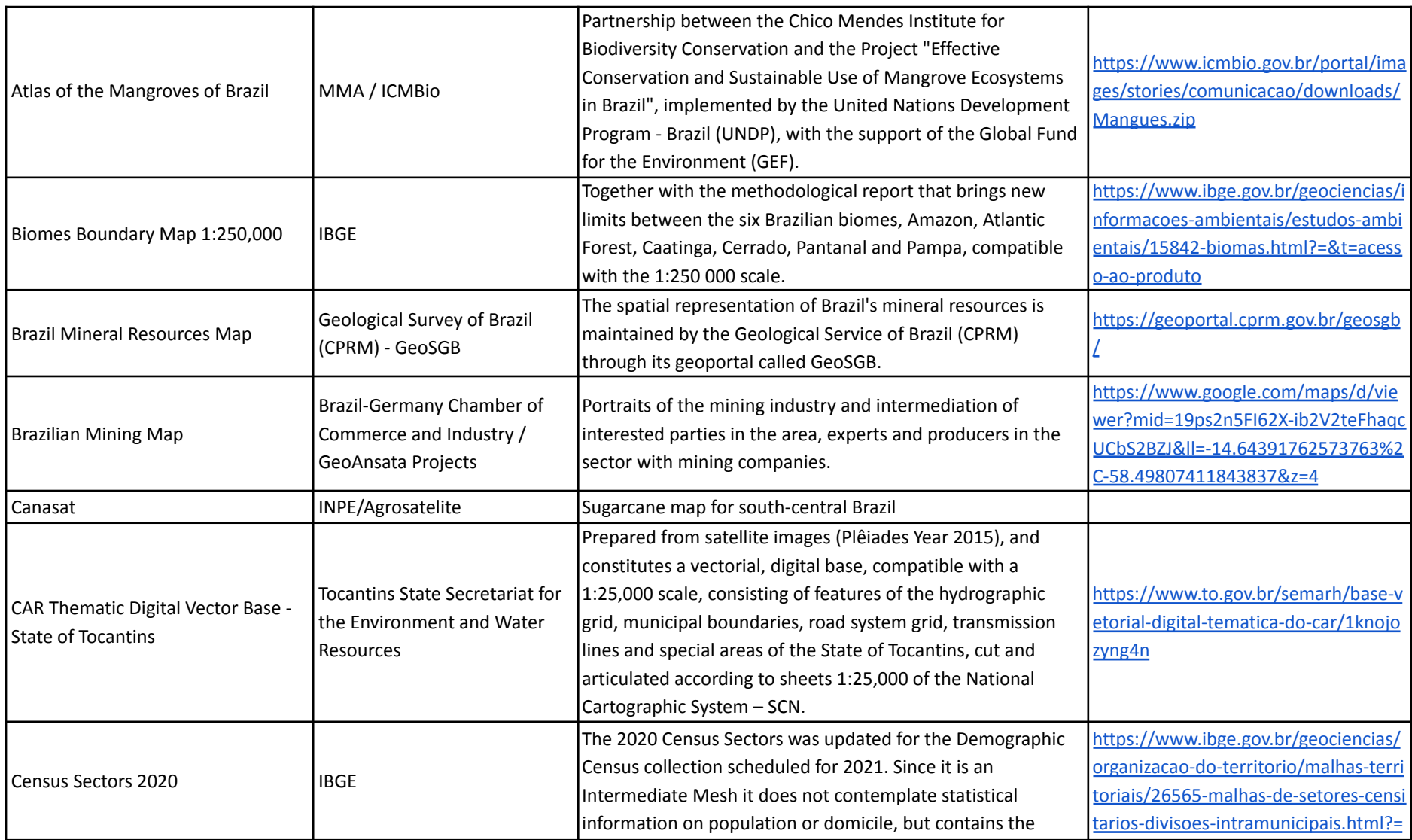

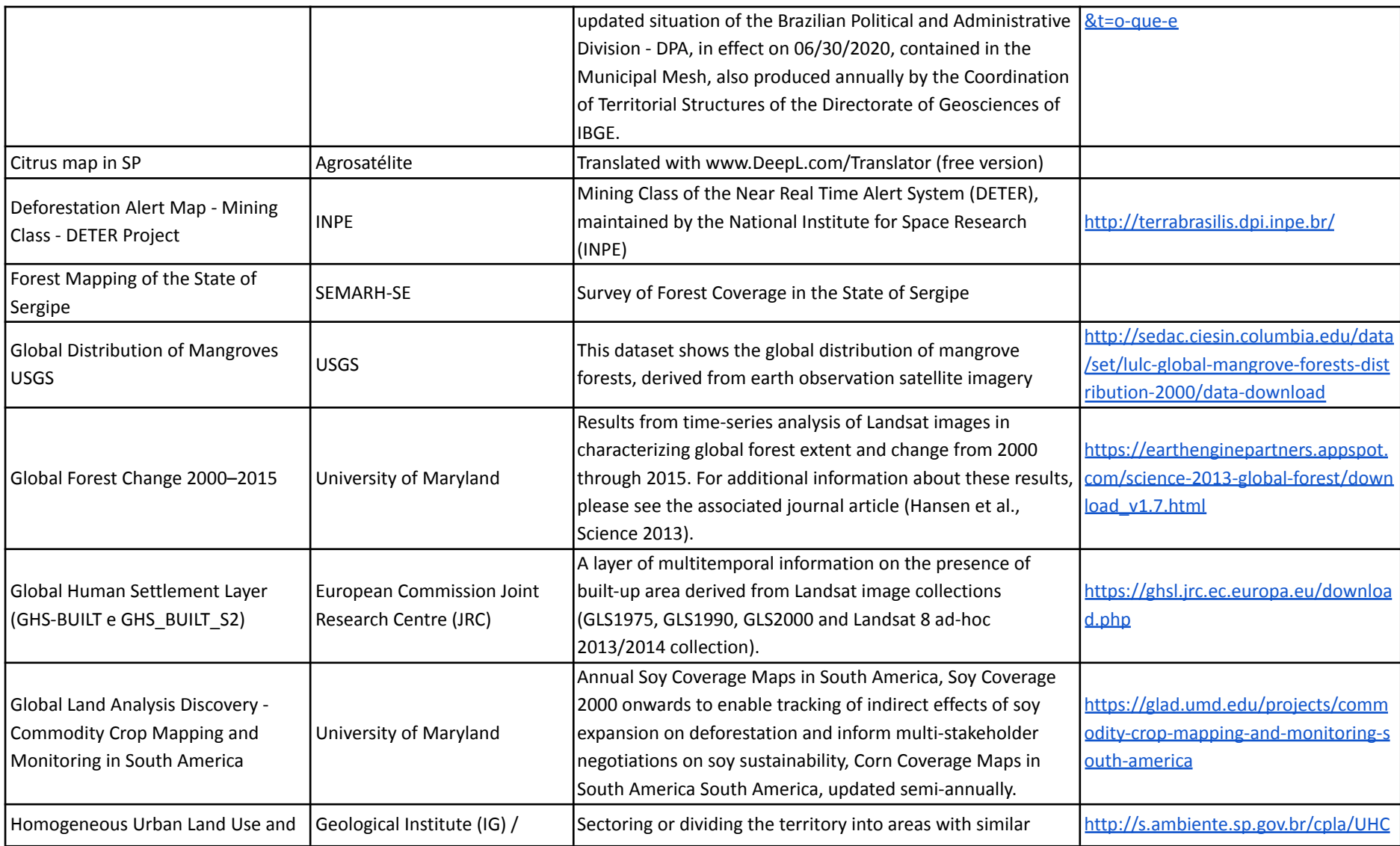

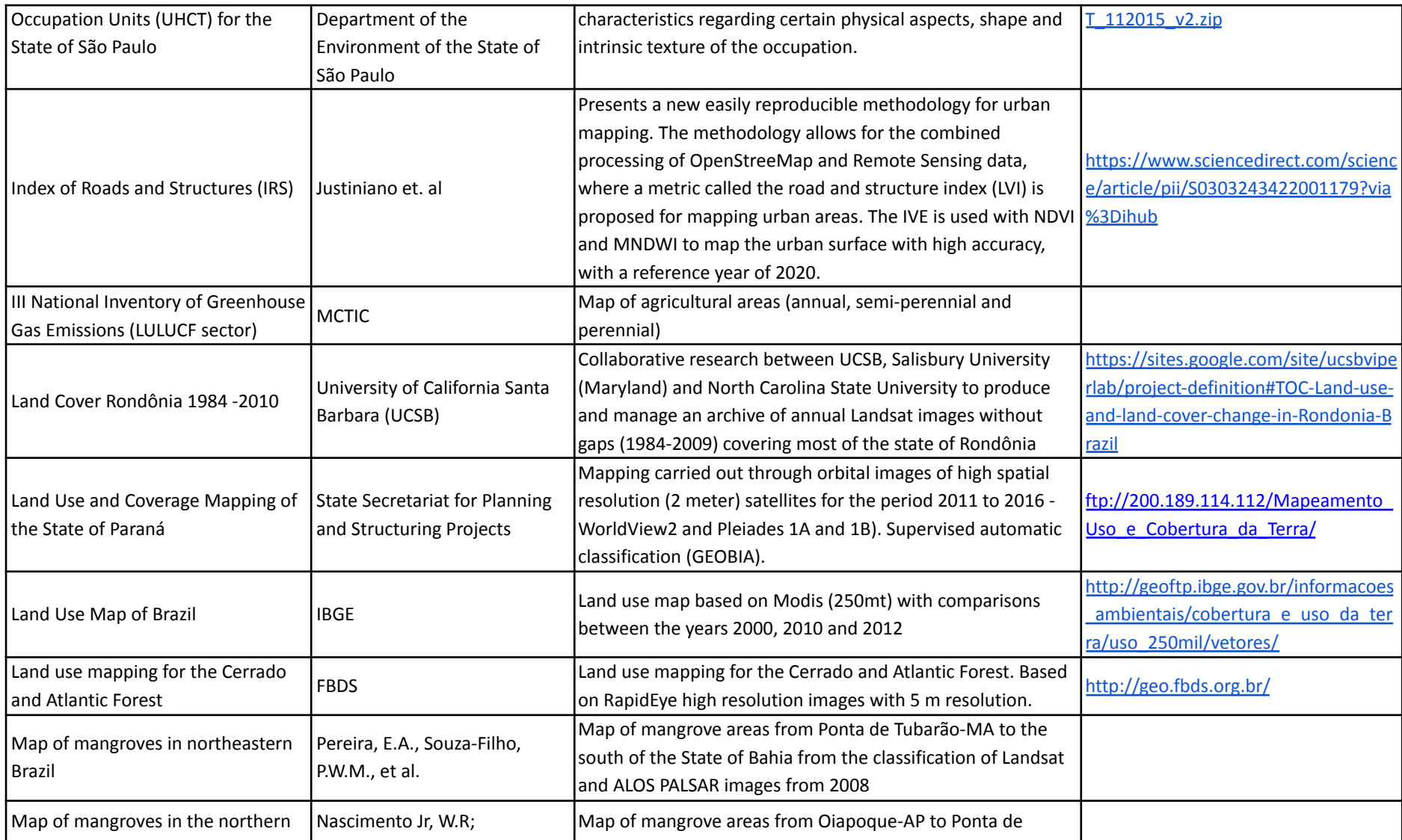

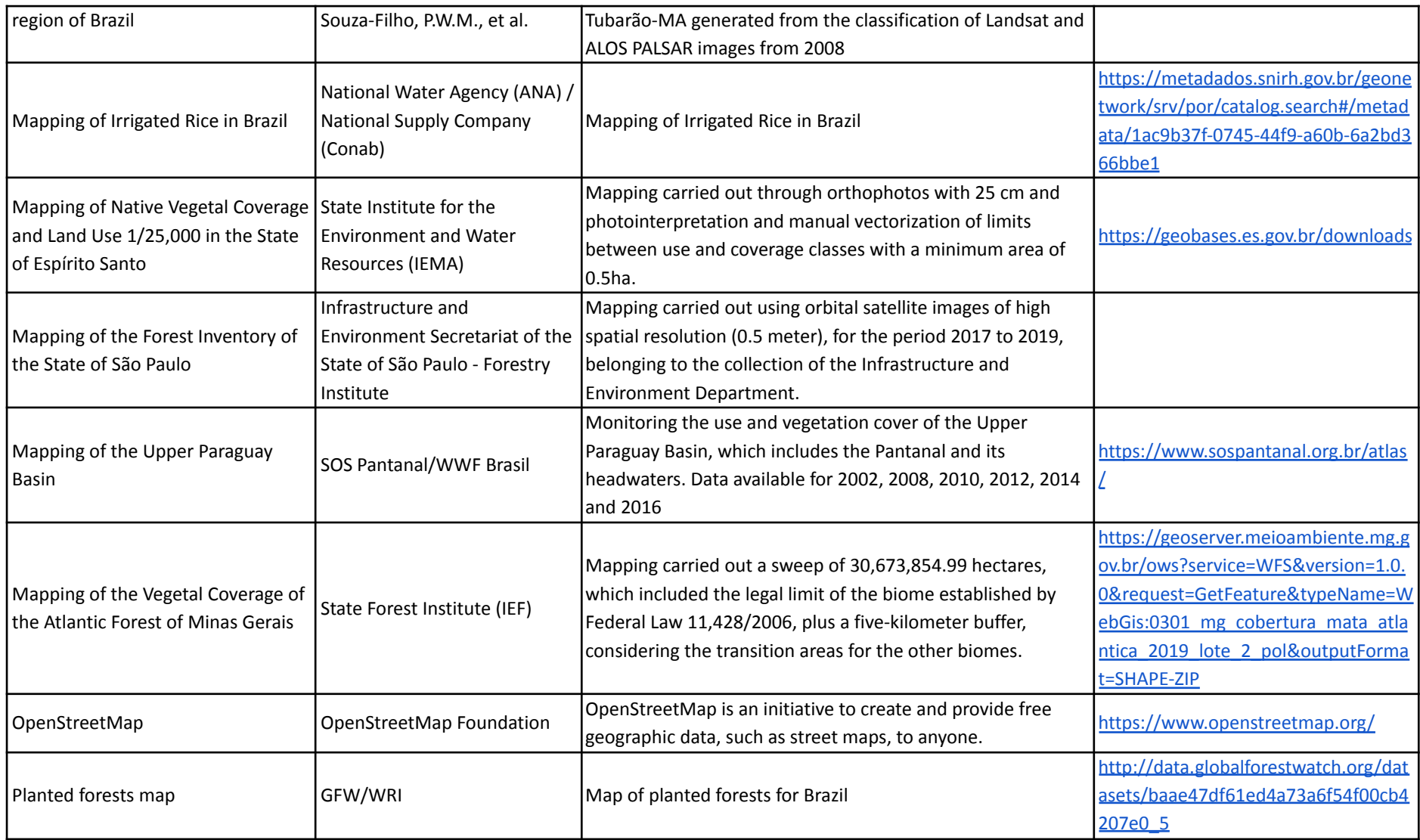

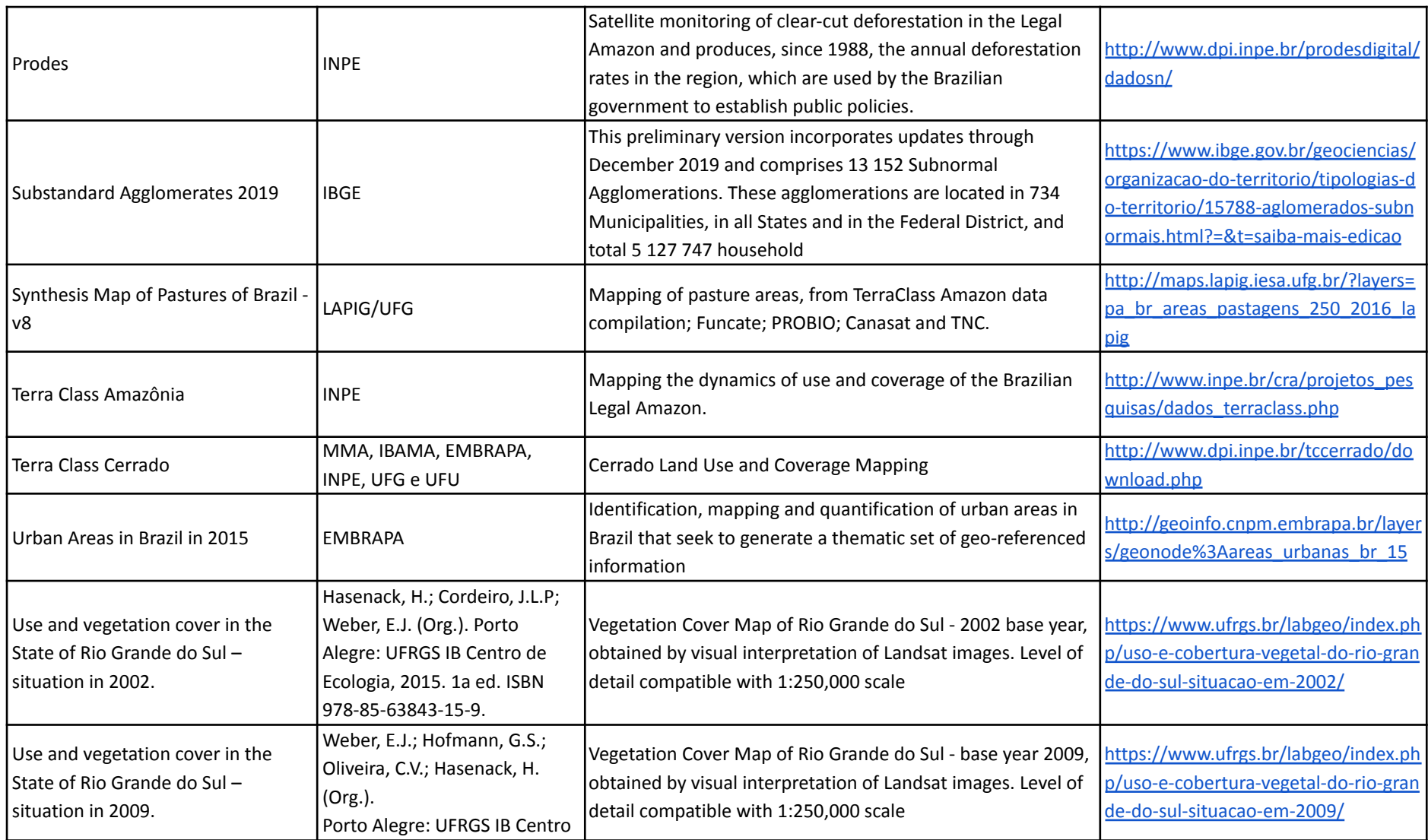

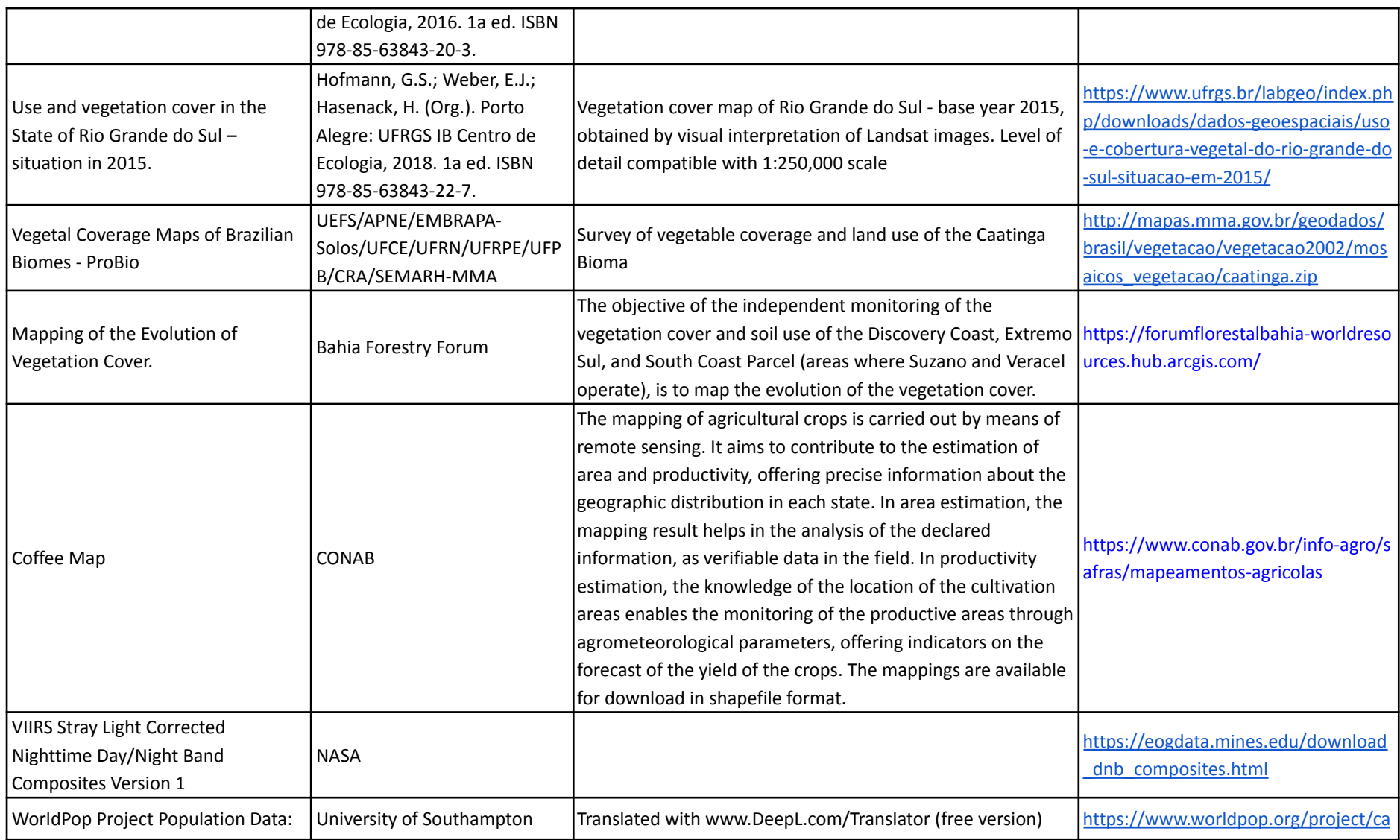

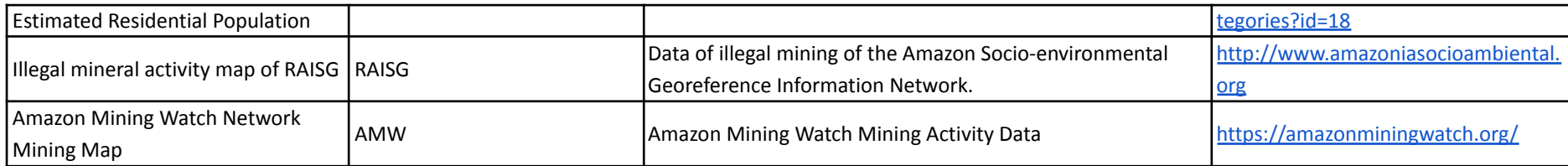

Annex III: Cross-reference of MapBiomas land use/land cover classes in the Collection 8 with FAO, IBGE and National GHG Emissions **Inventory classes.**

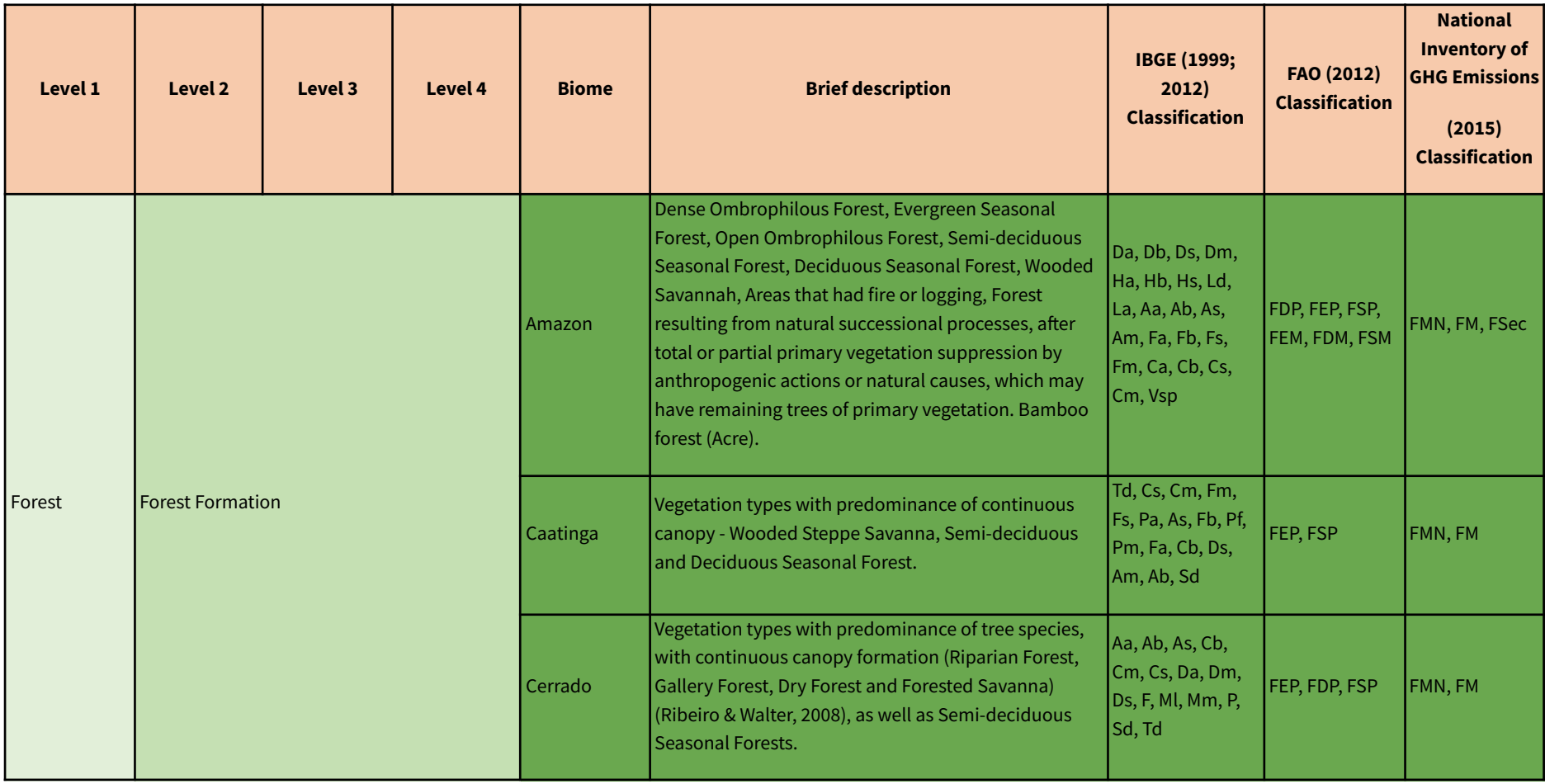

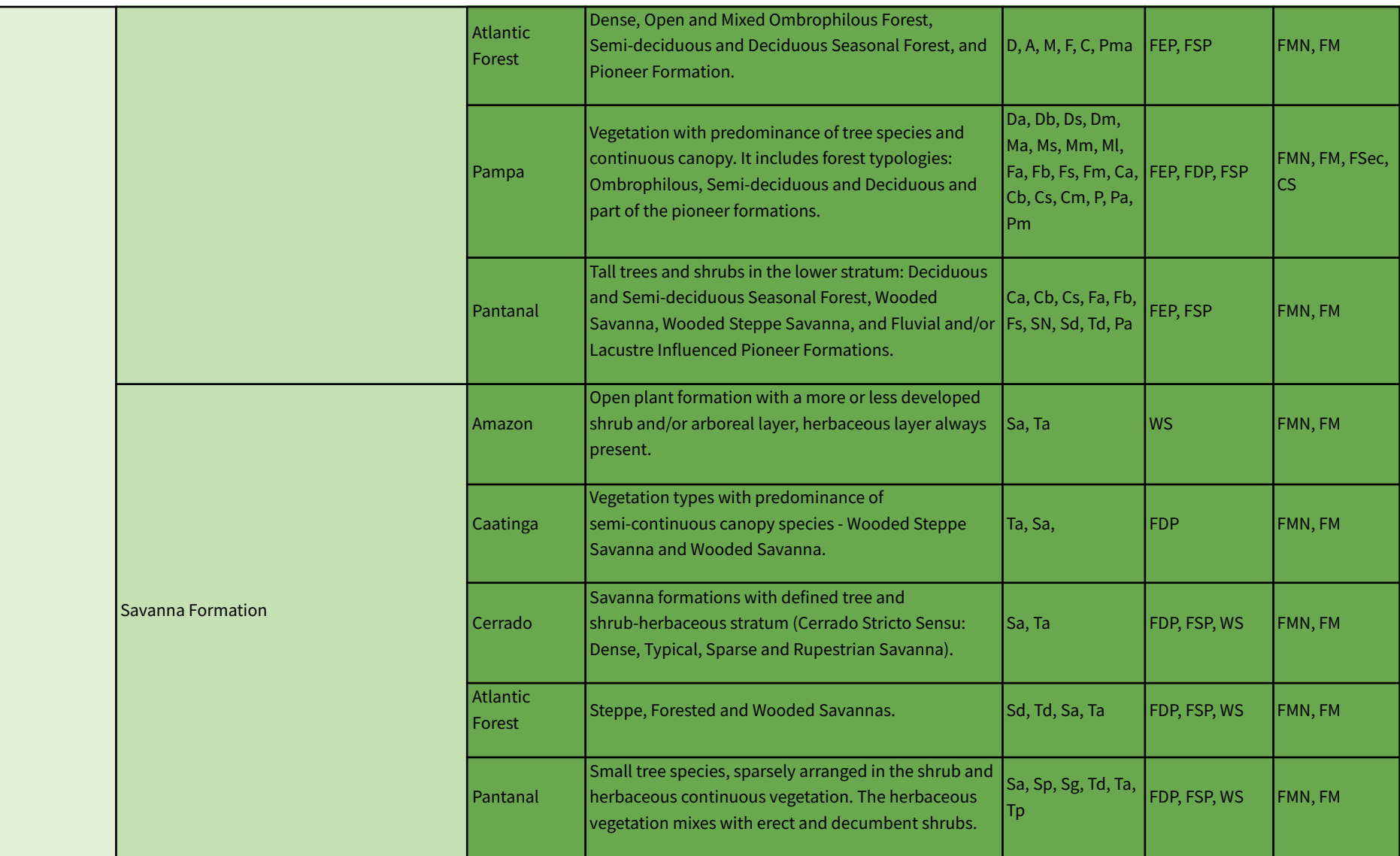

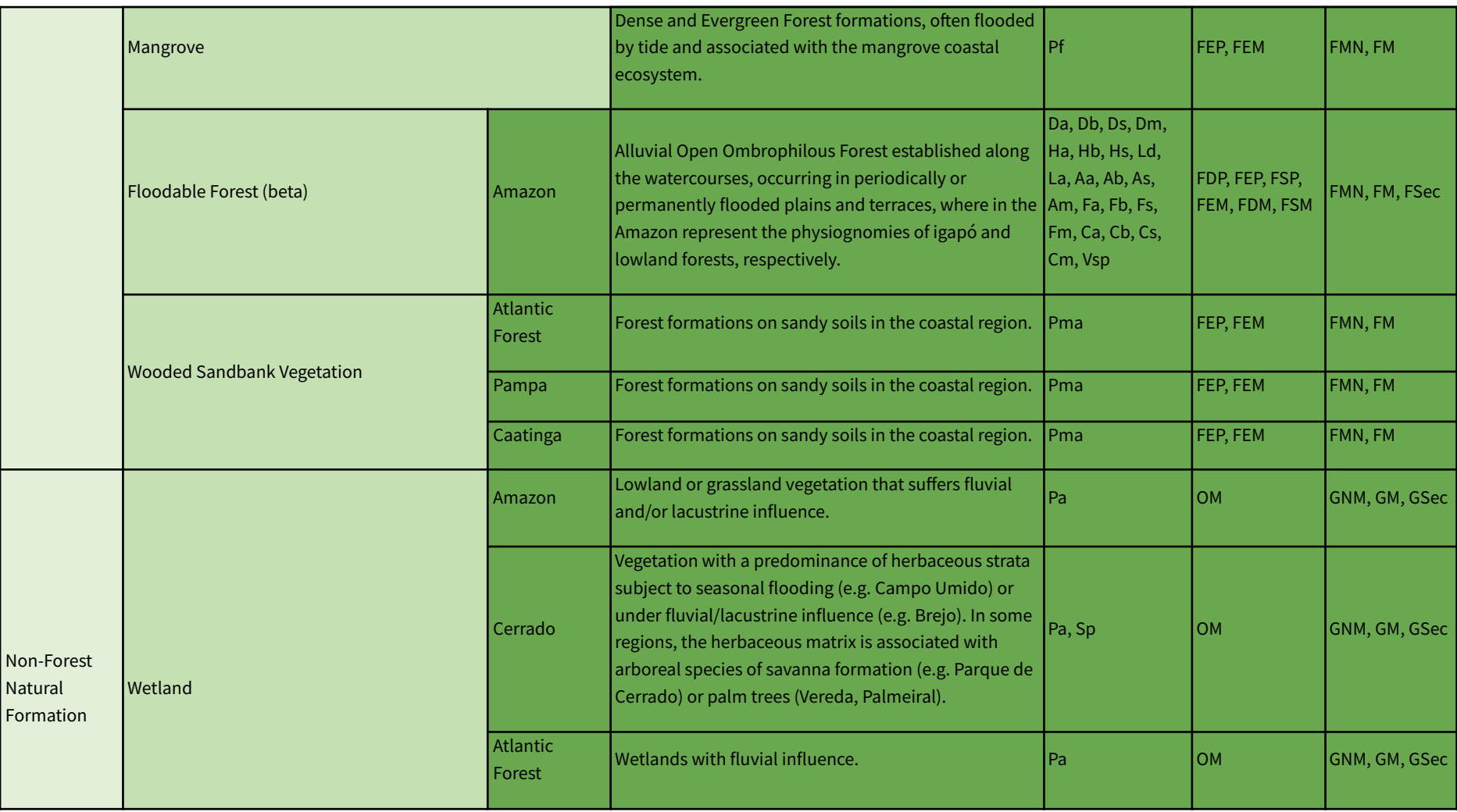

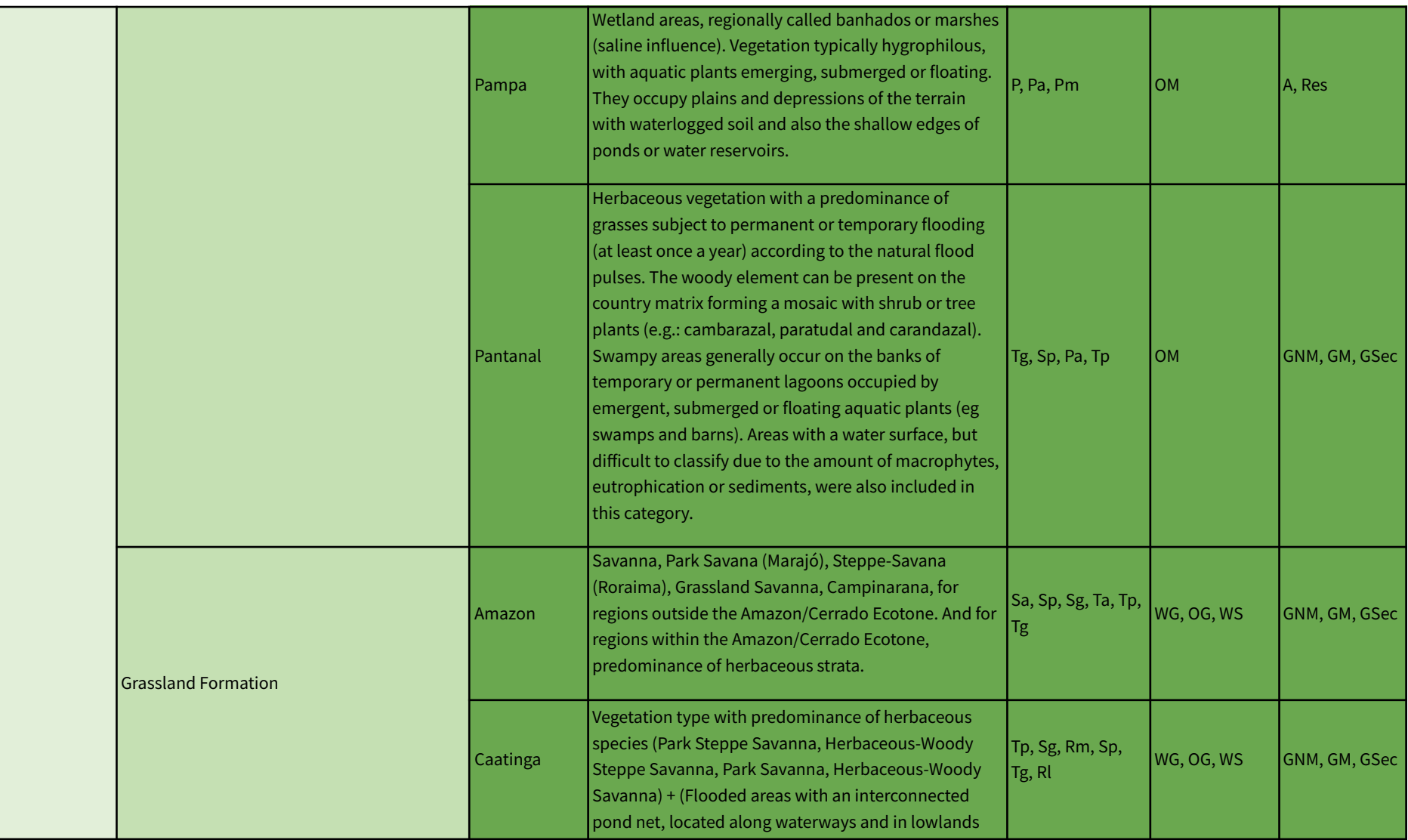

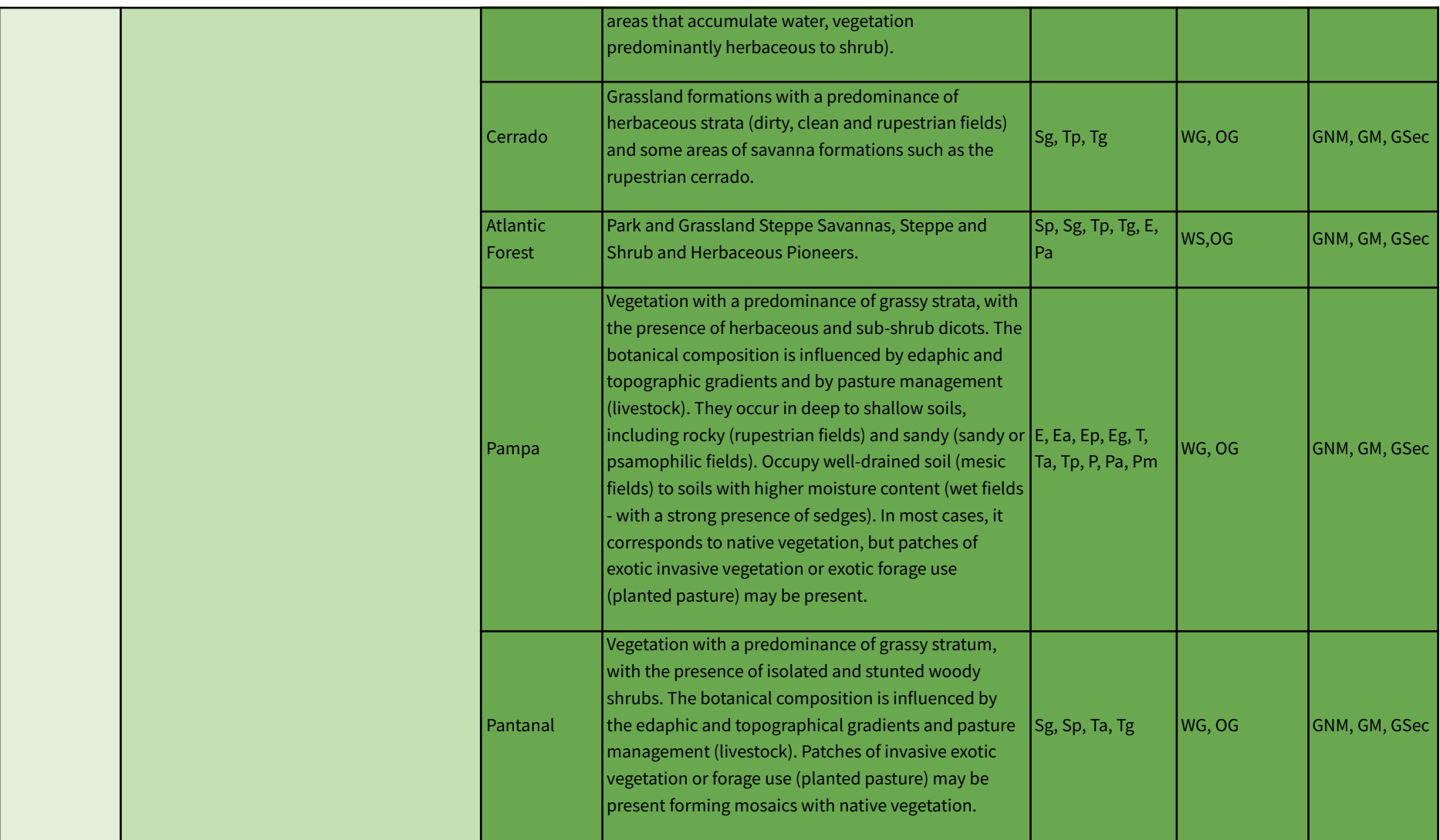

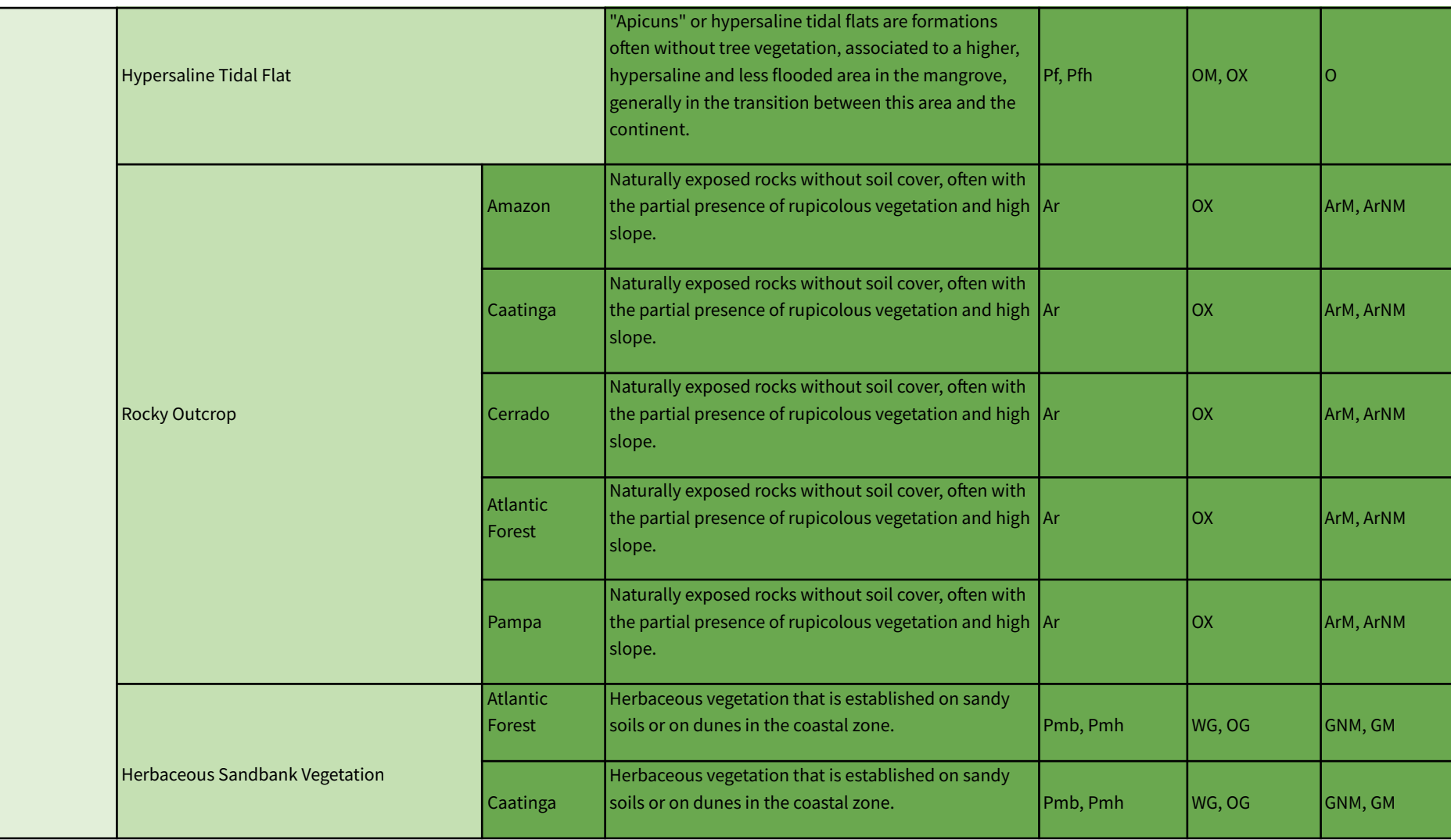

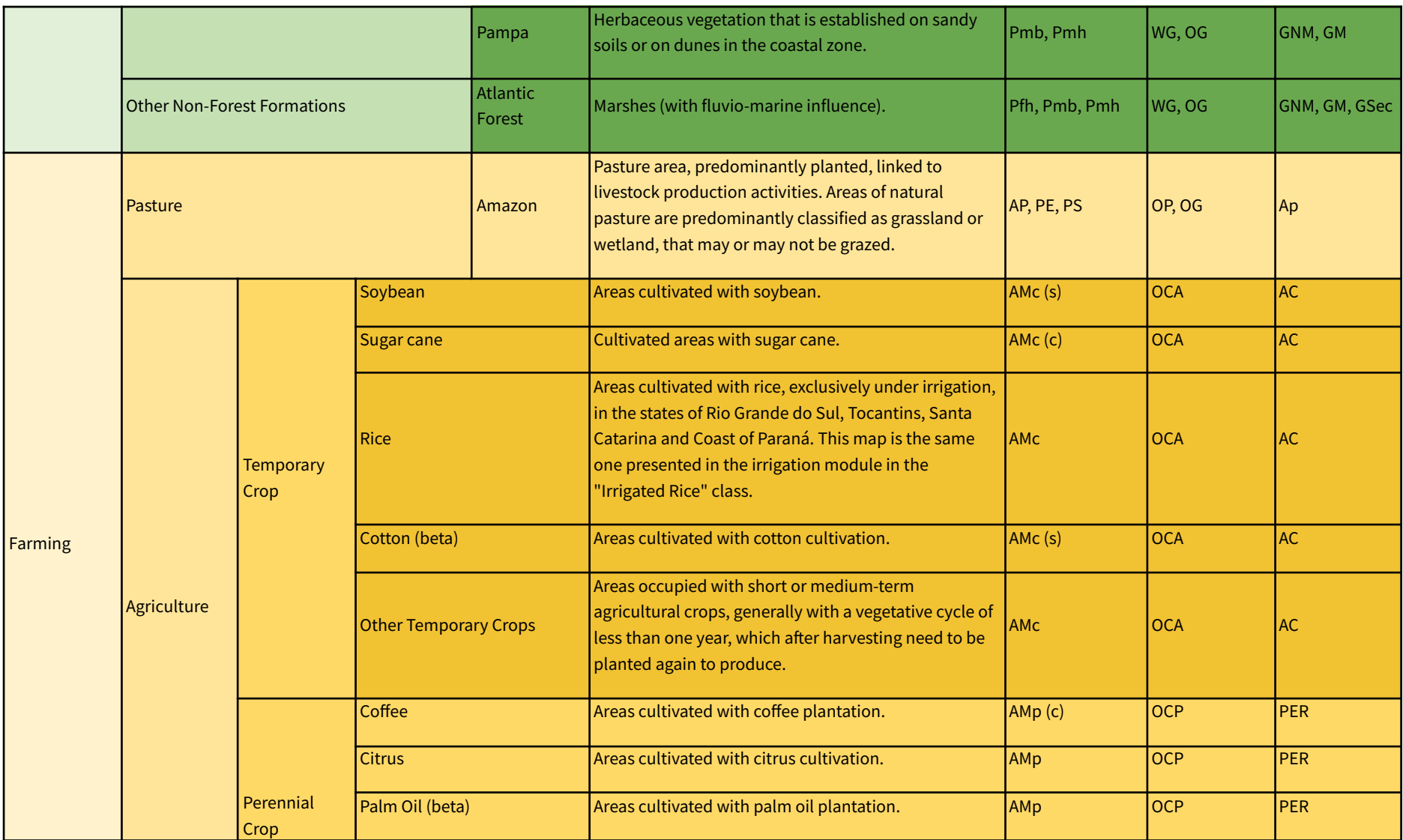

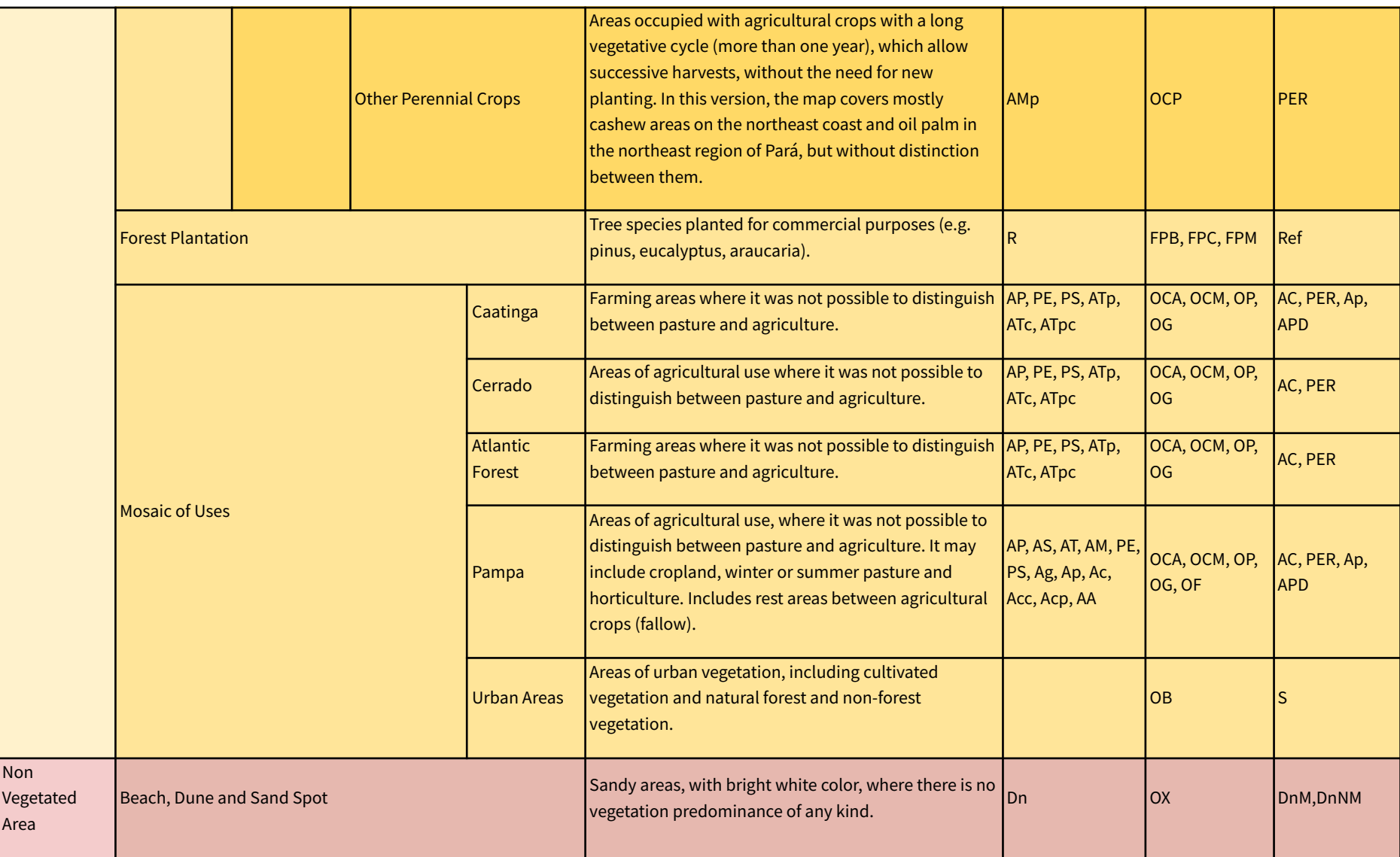

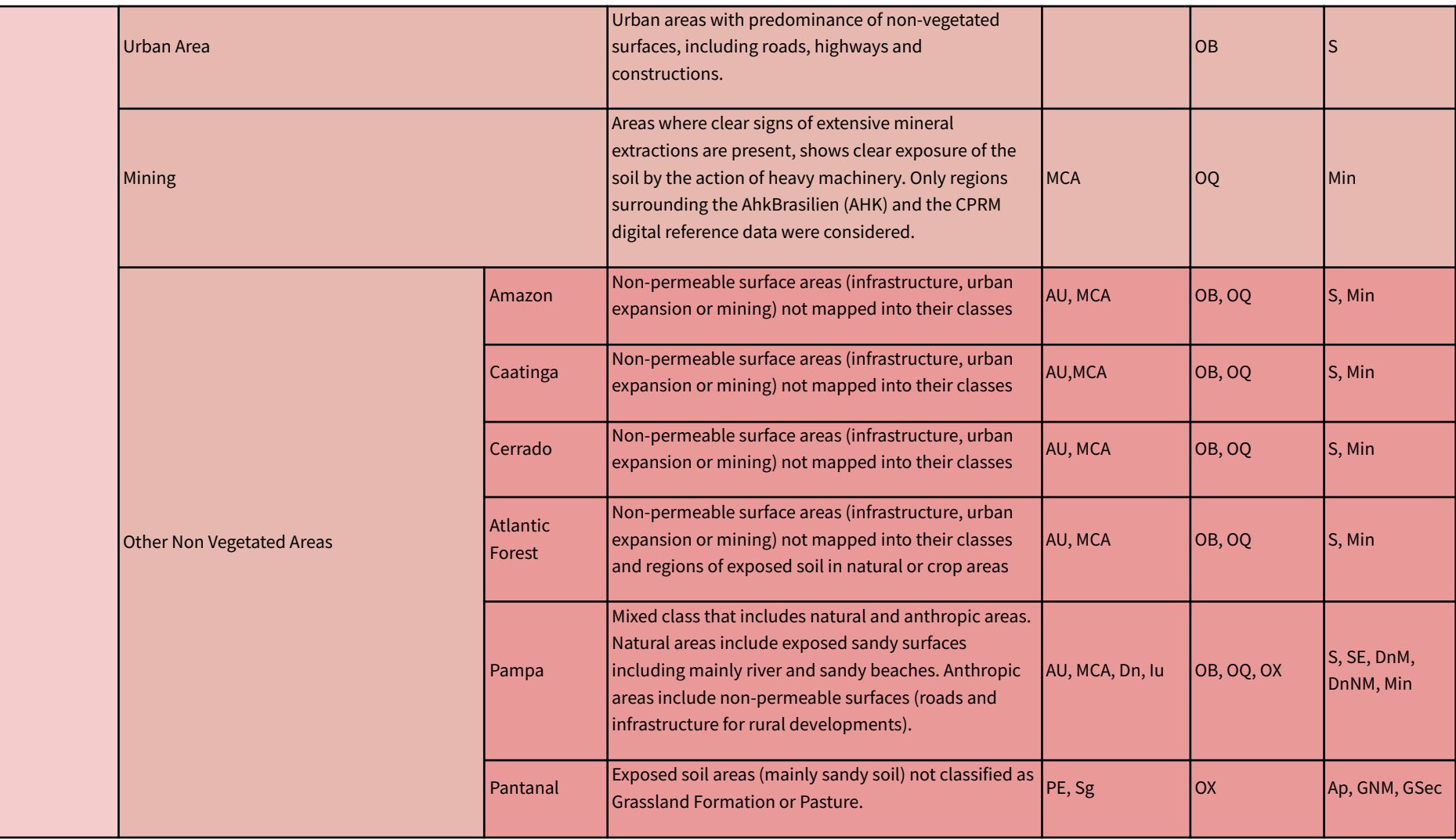

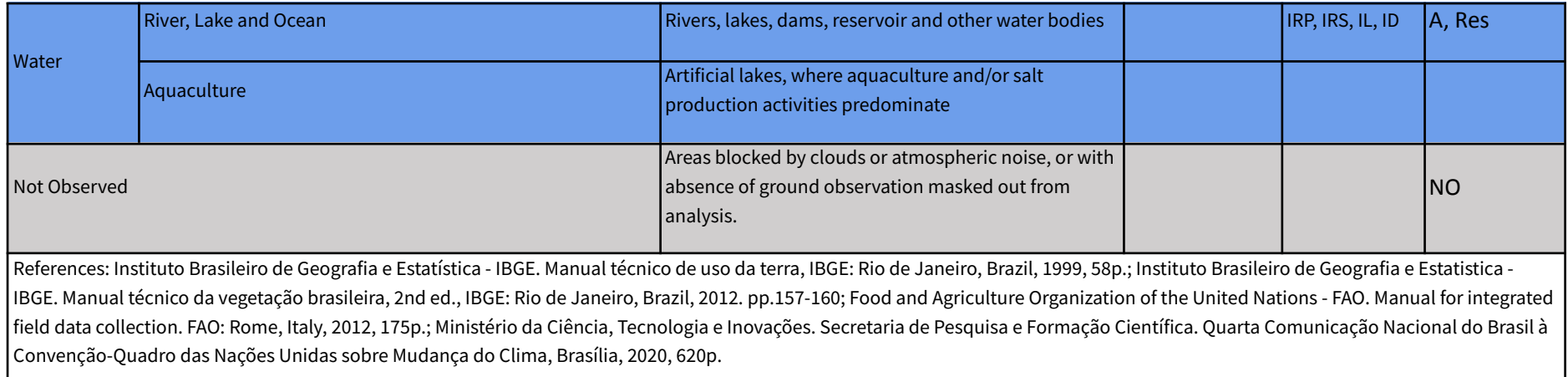

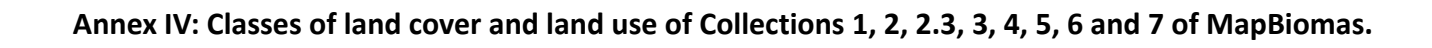

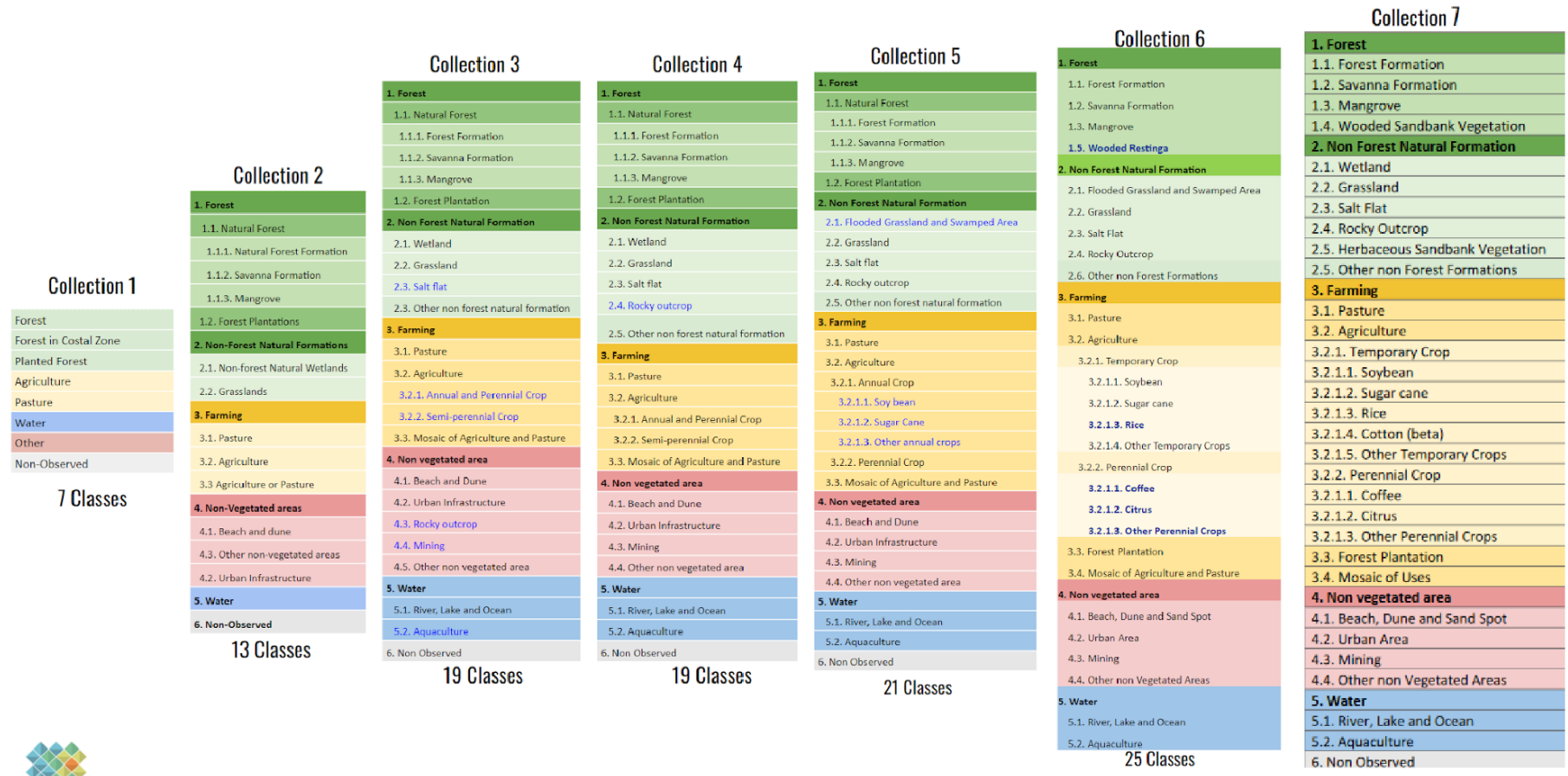

27 Classes

6. Non Observed